# Zentrale Icons

#### [Hauptseite](https://onlinehilfen.ra-micro.de/index.php/Hauptseite) > [Vorlagen](https://onlinehilfen.ra-micro.de/index.php/Vorlagen) > [Zentrale Icons](https://onlinehilfen.ra-micro.de)

#### **DIESE SEITE WIRD NUR VOM ADMIN BEARBEITET!**

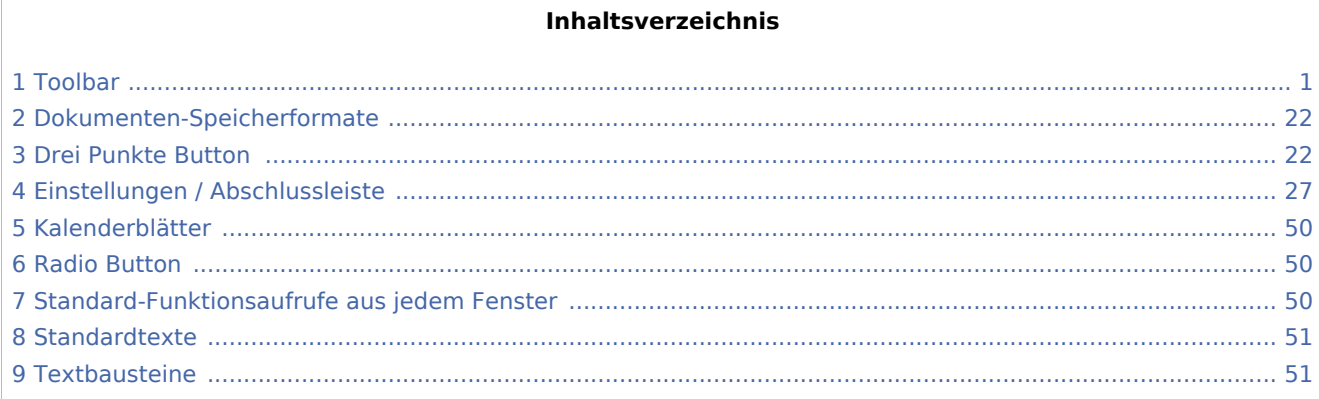

## <span id="page-0-0"></span>Toolbar

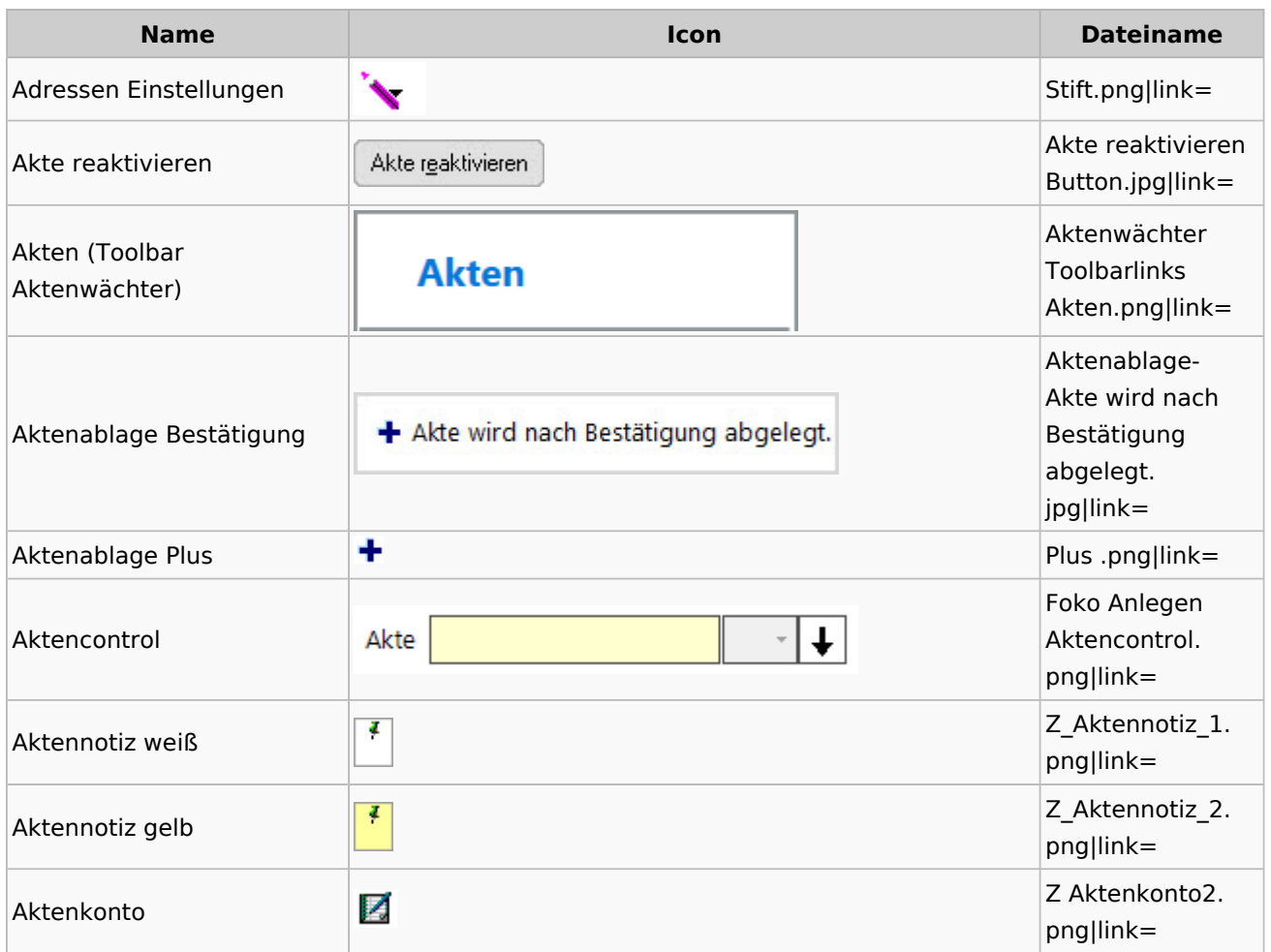

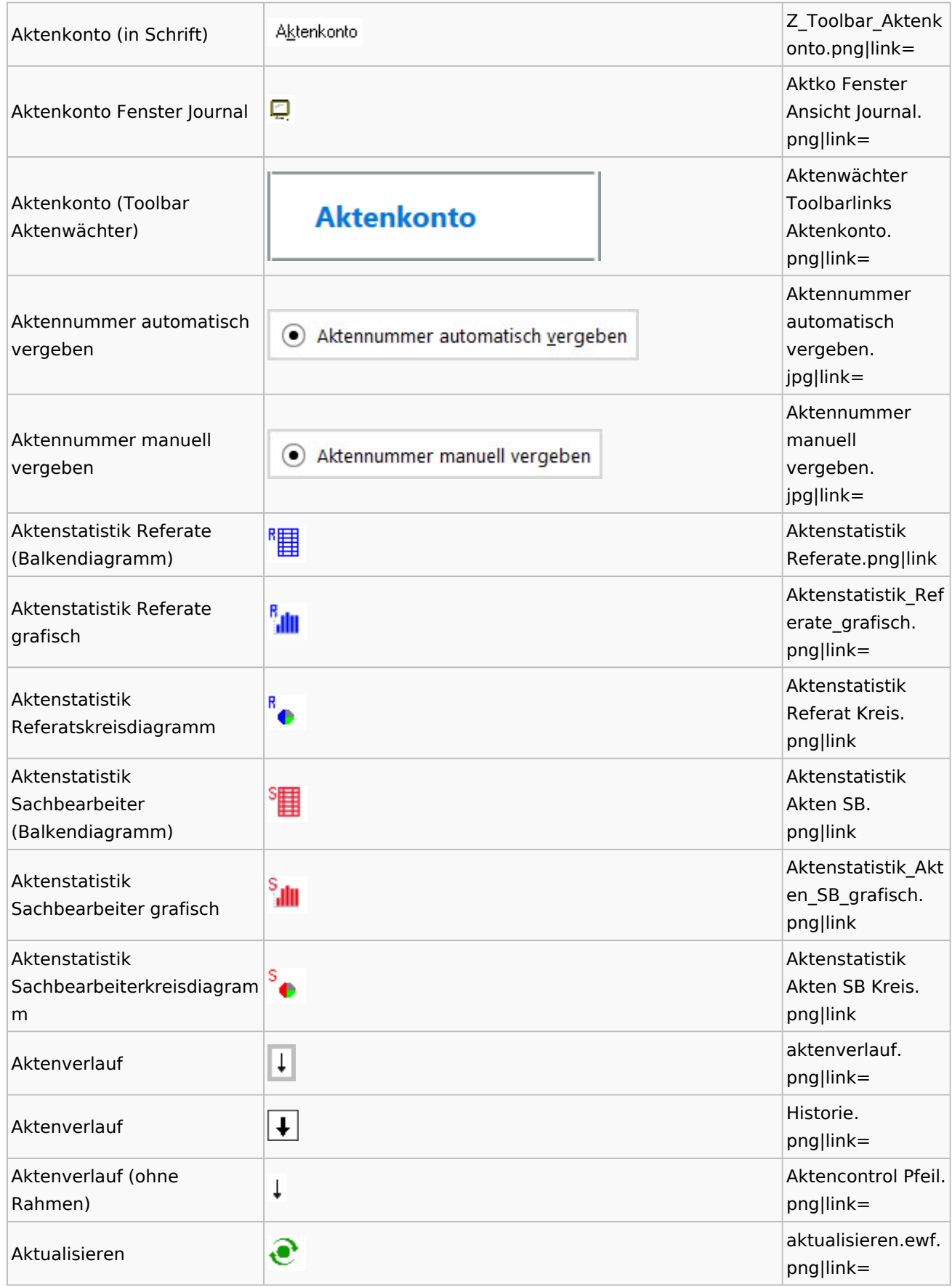

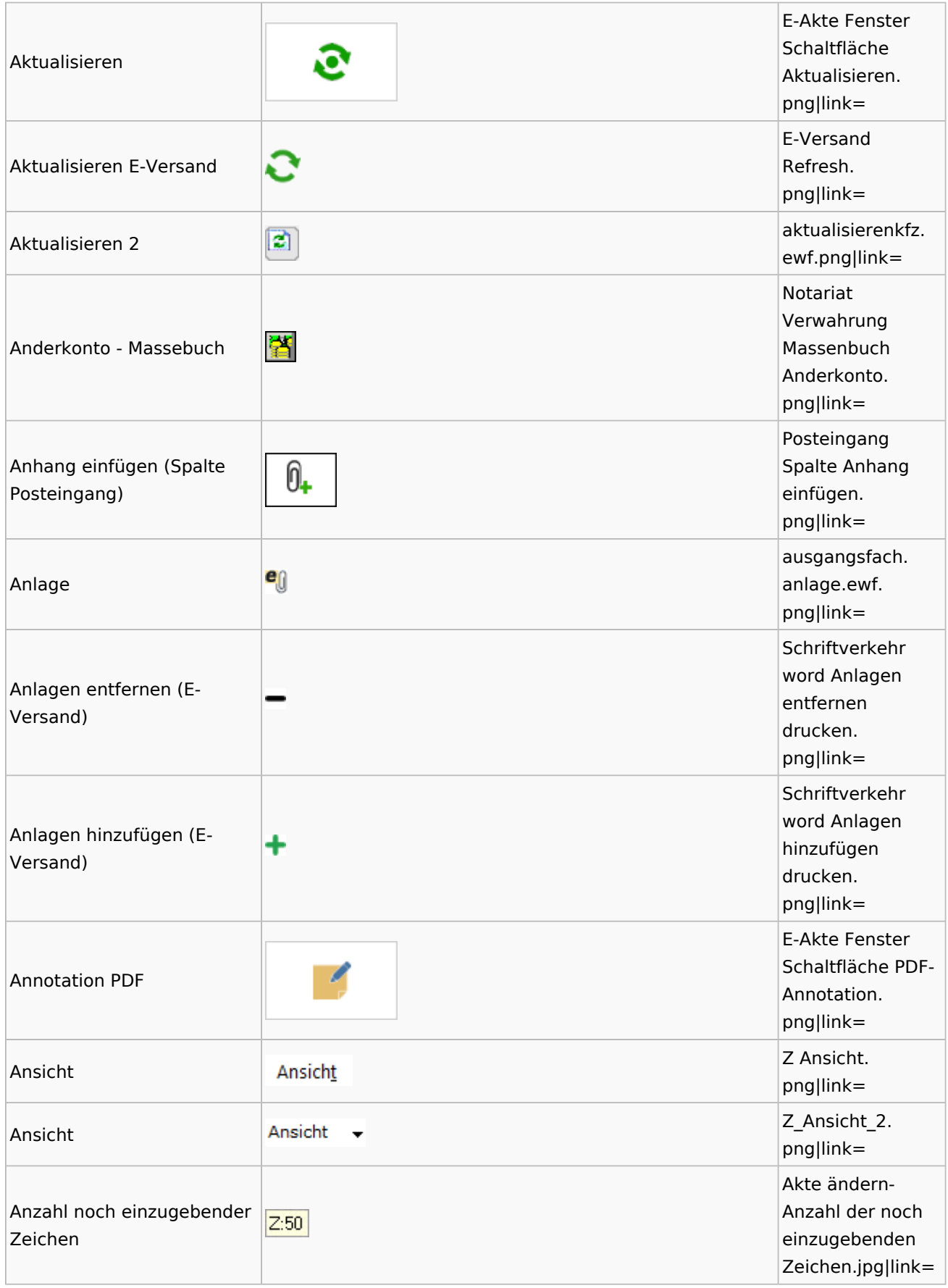

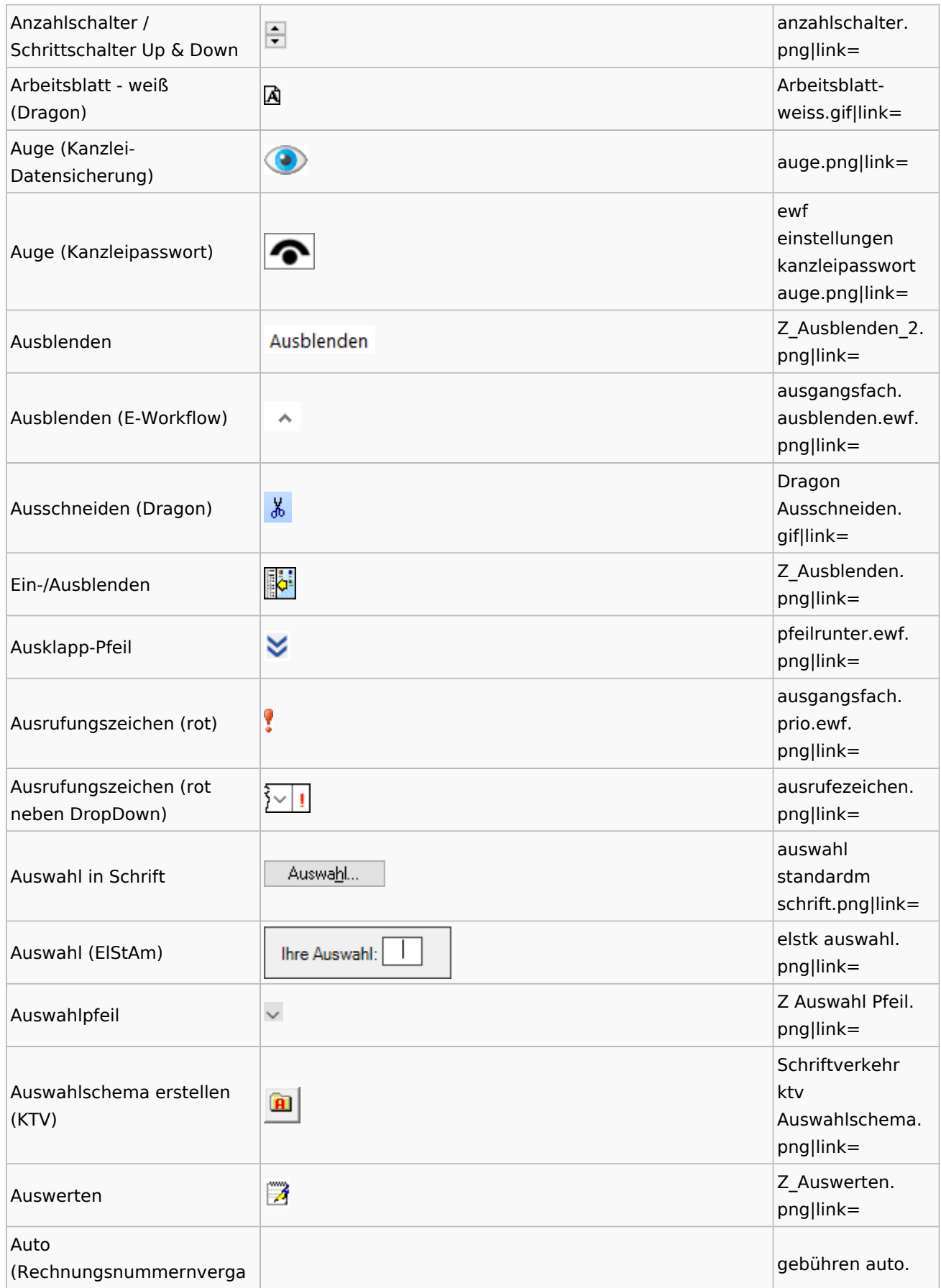

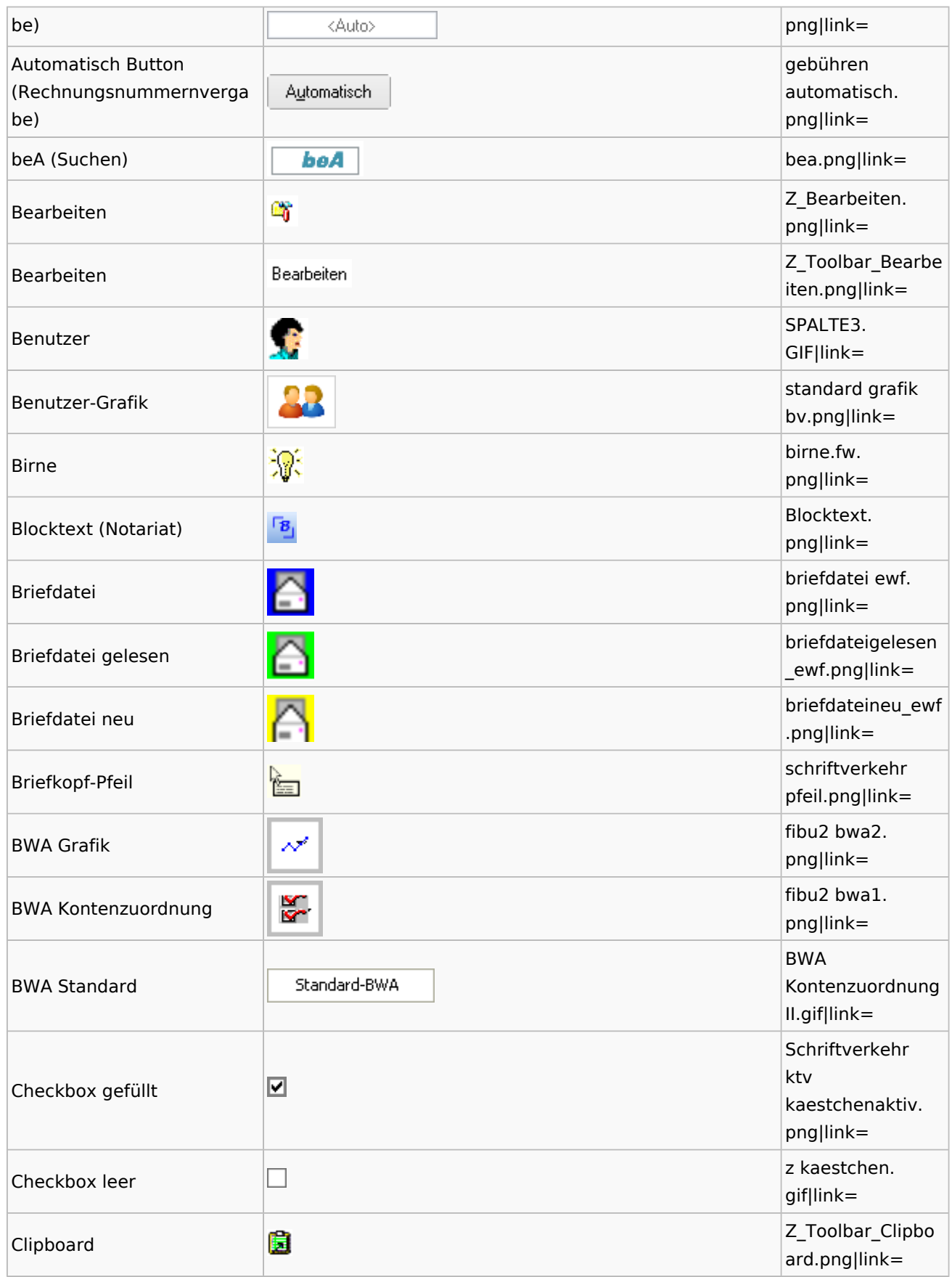

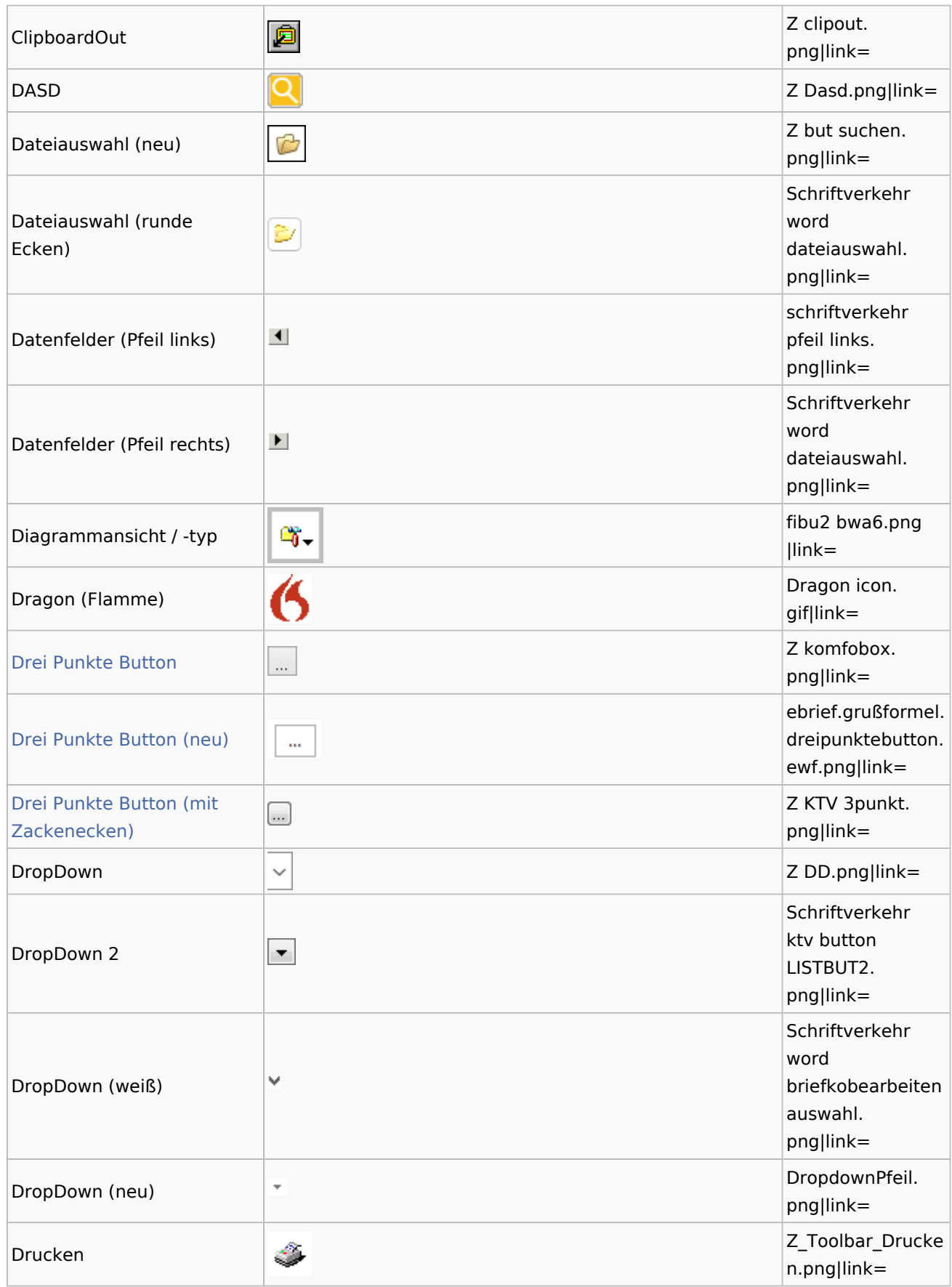

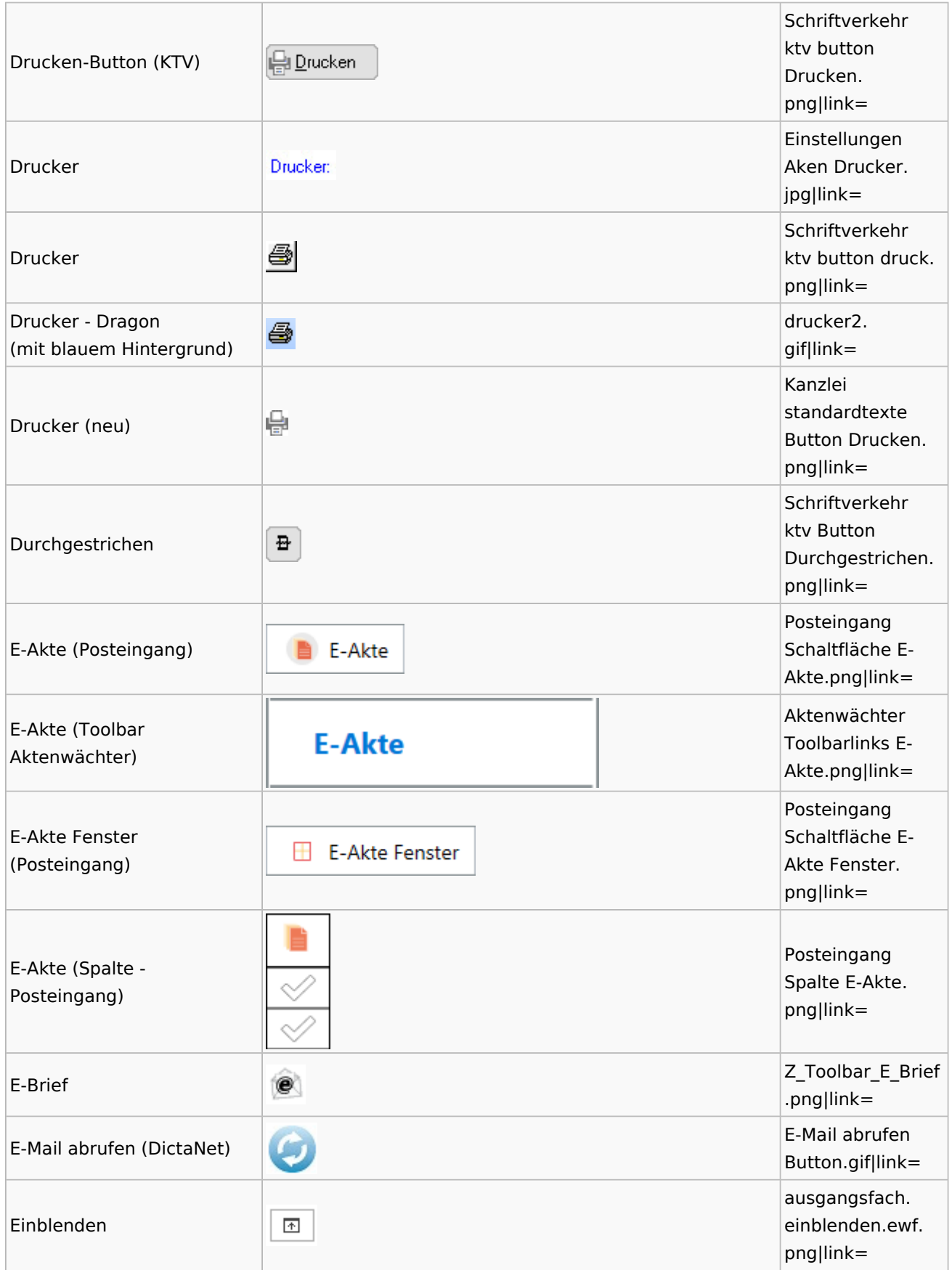

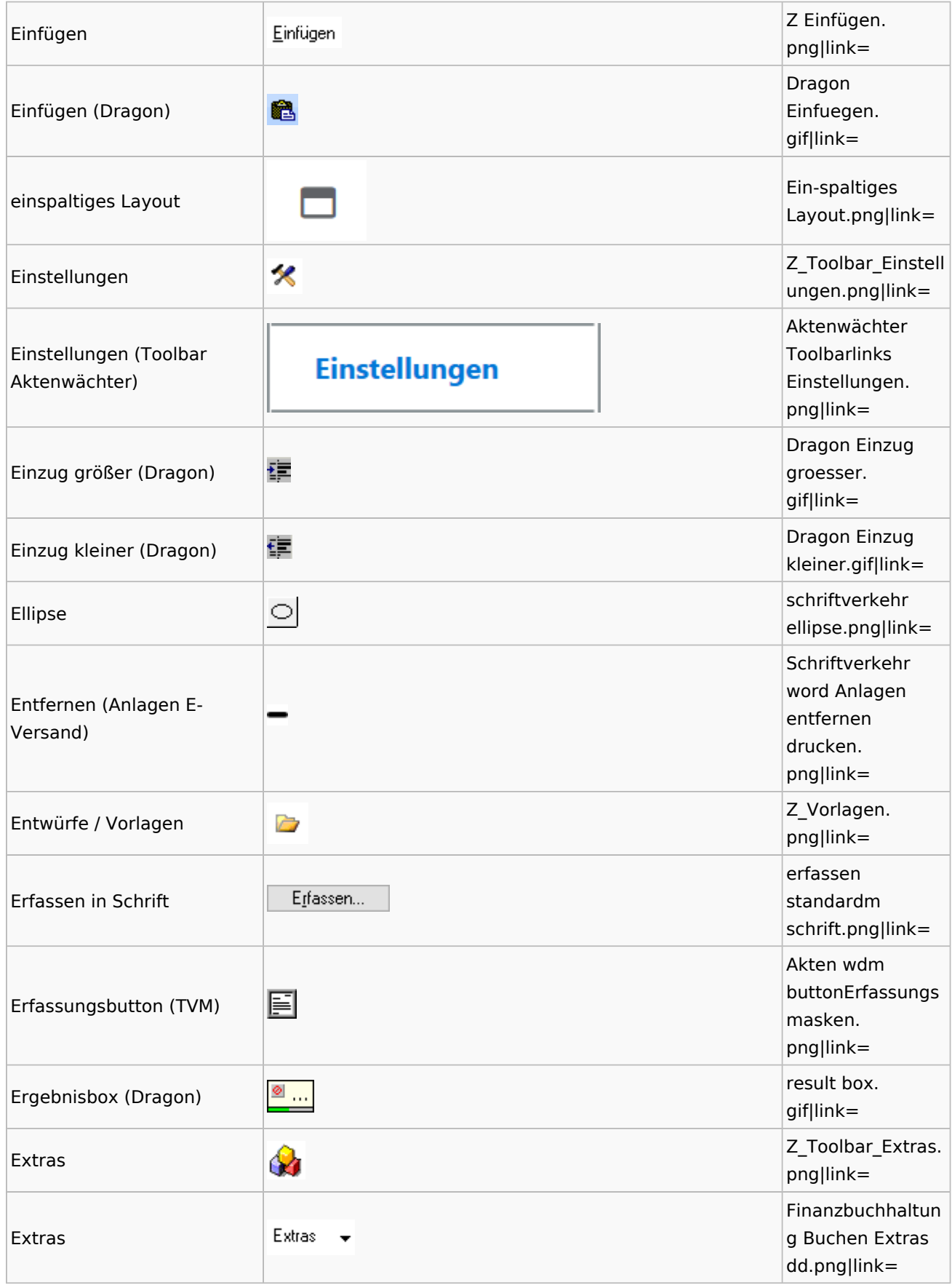

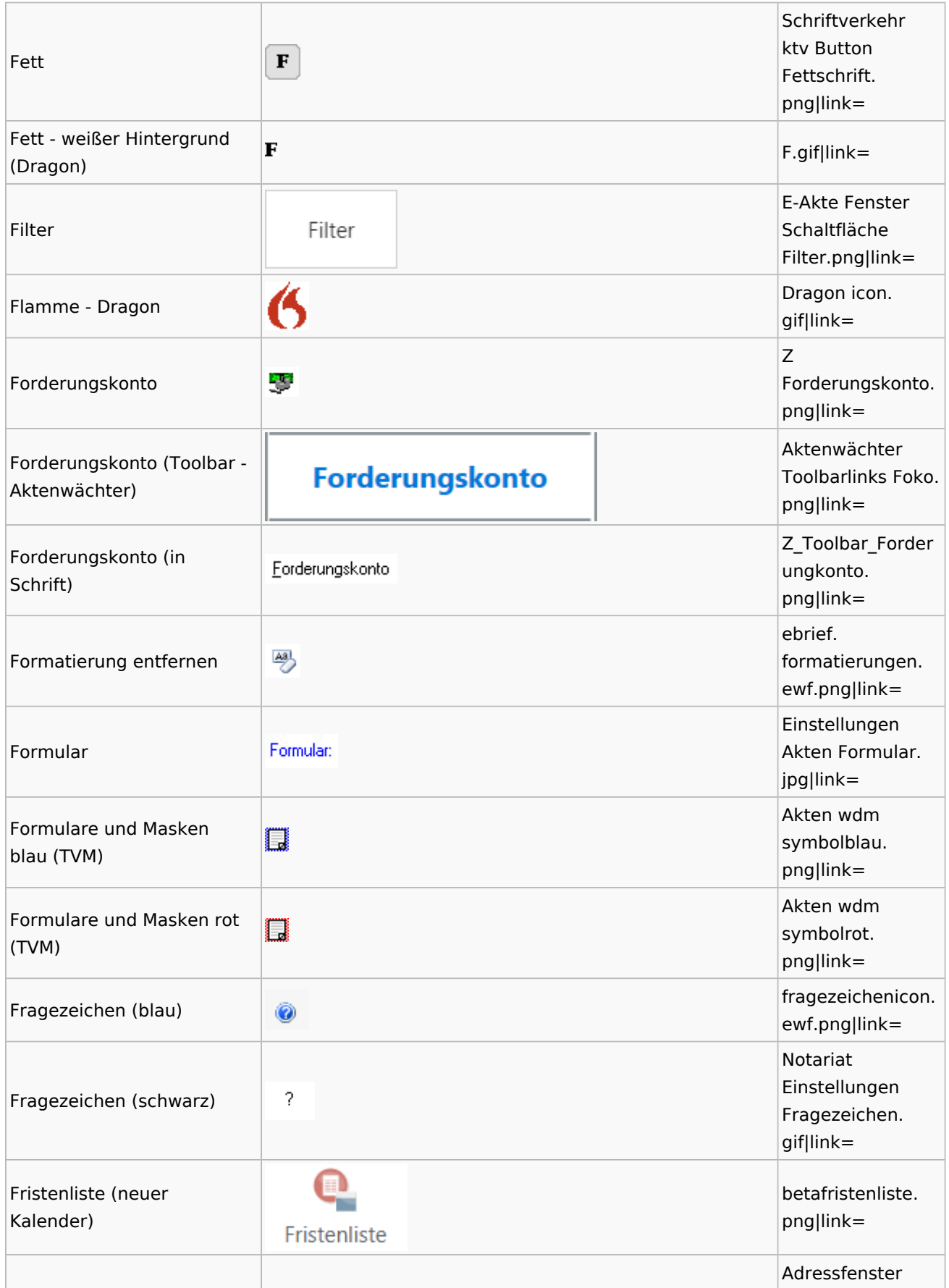

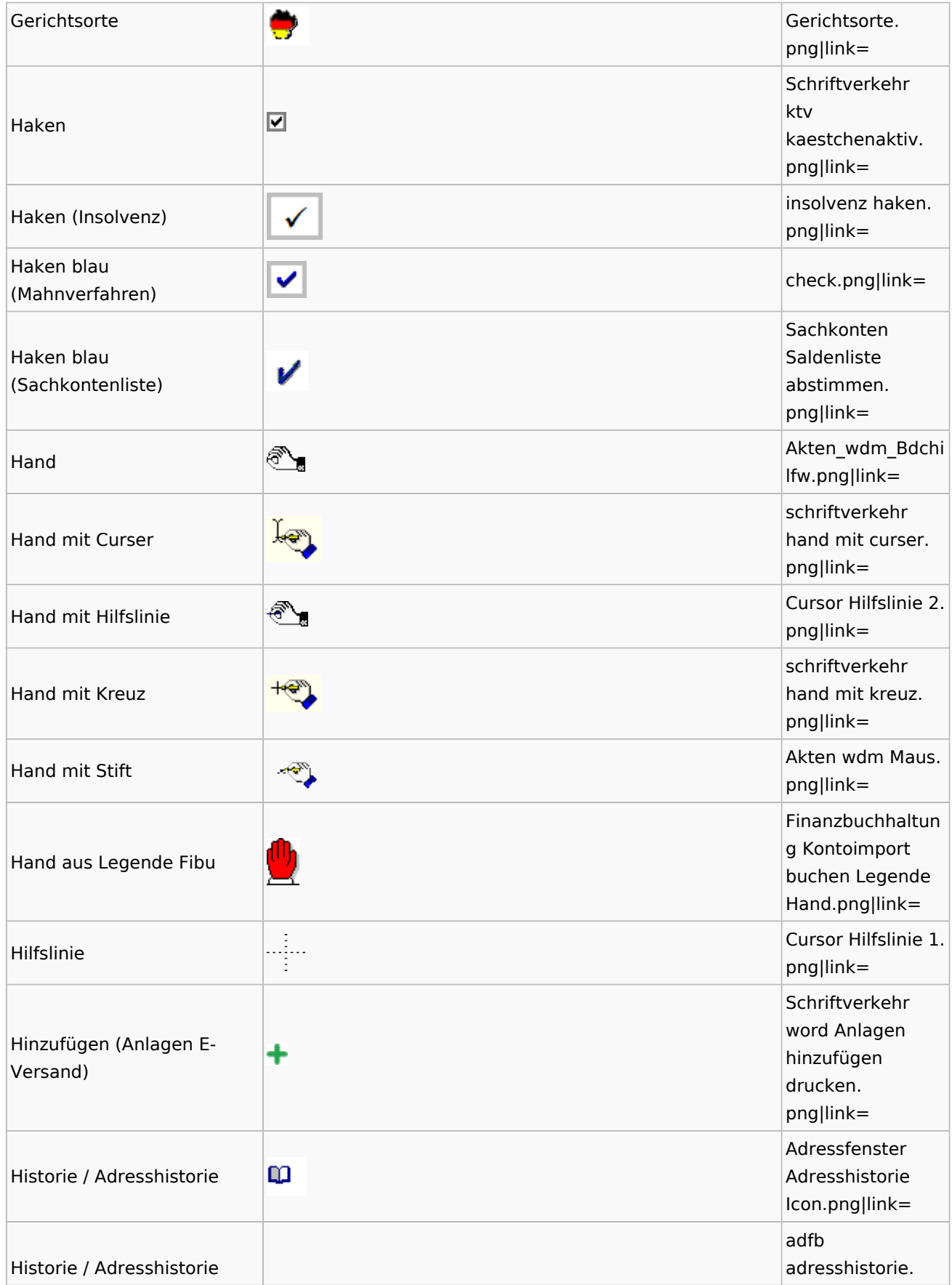

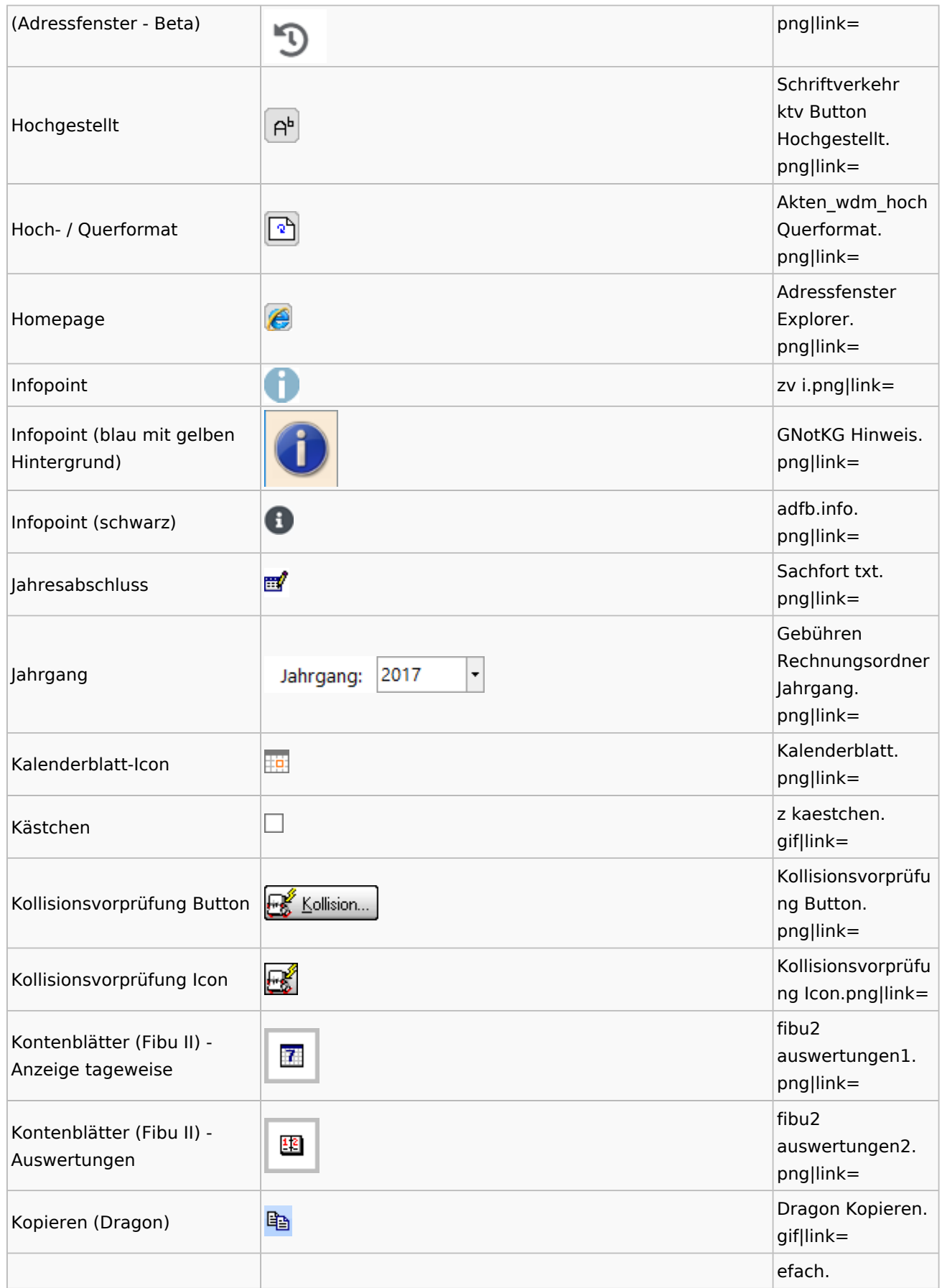

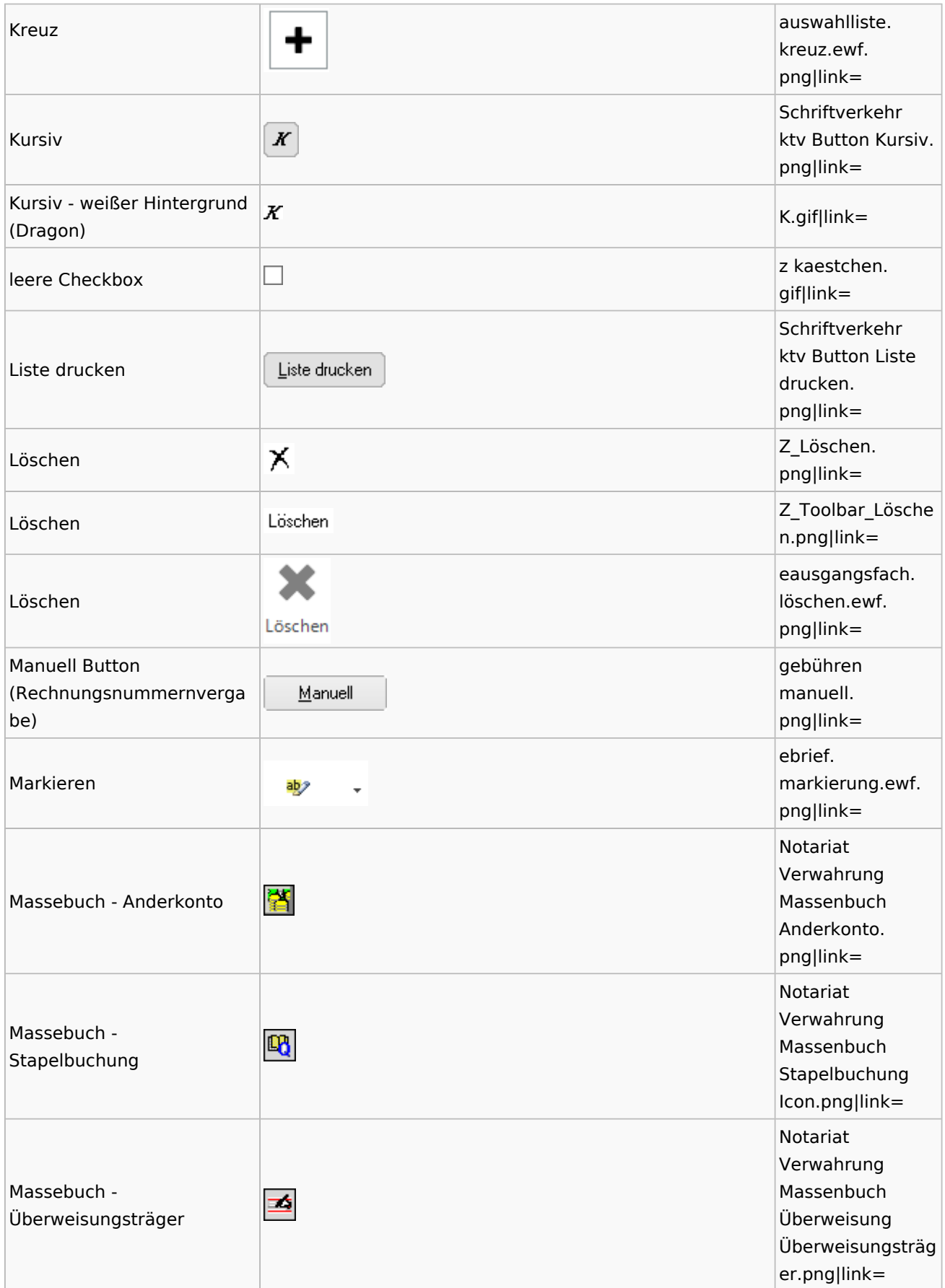

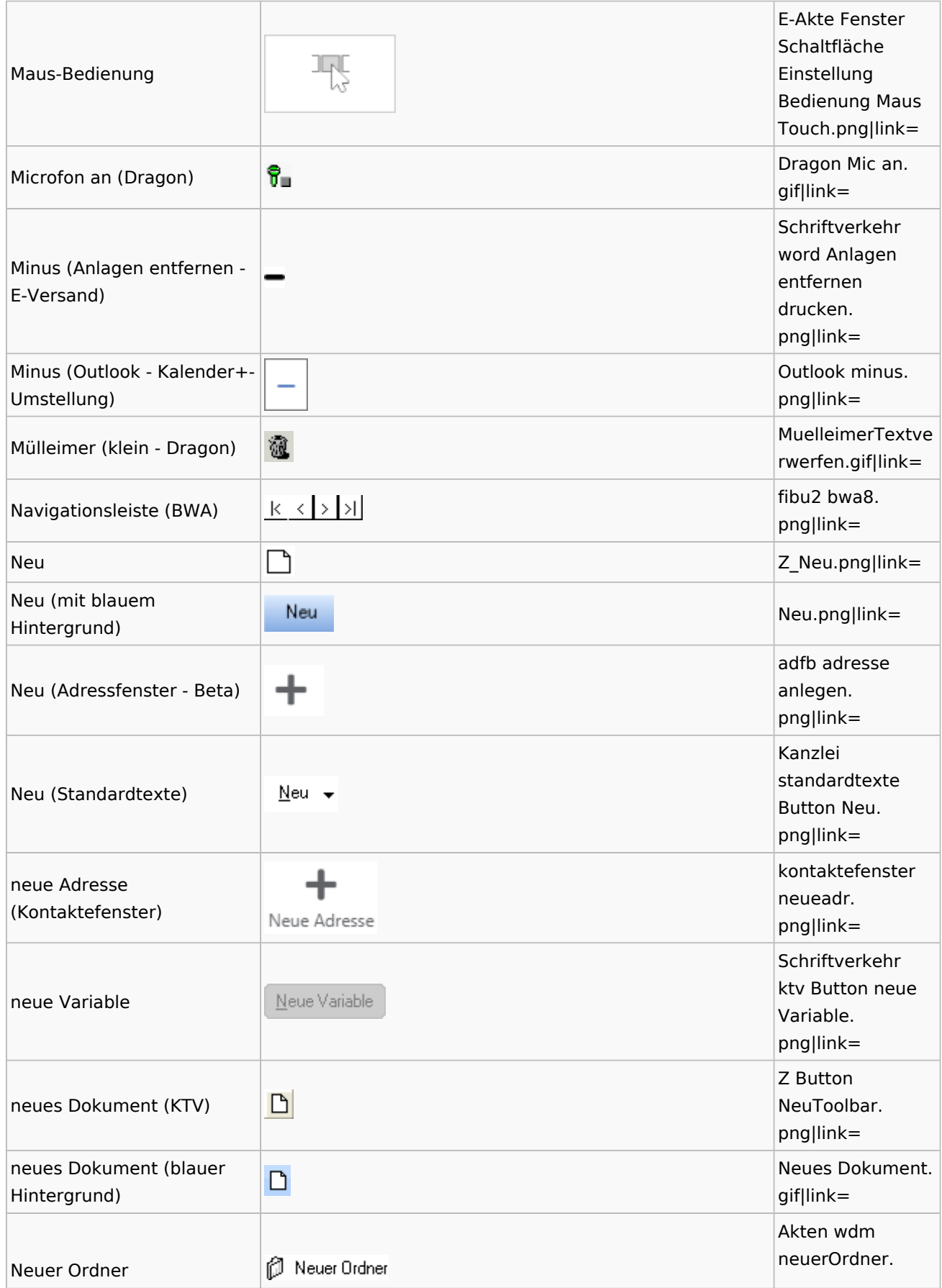

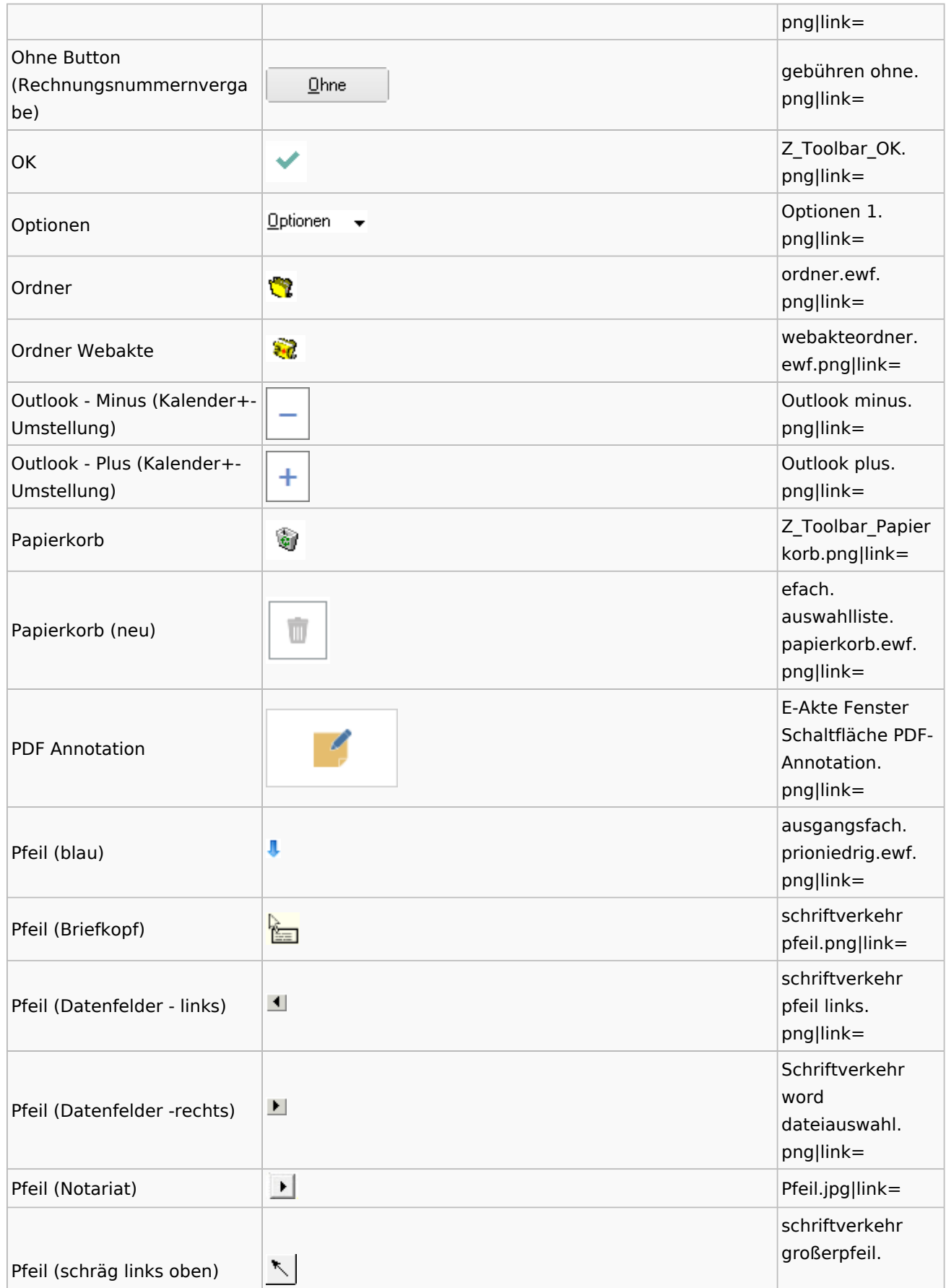

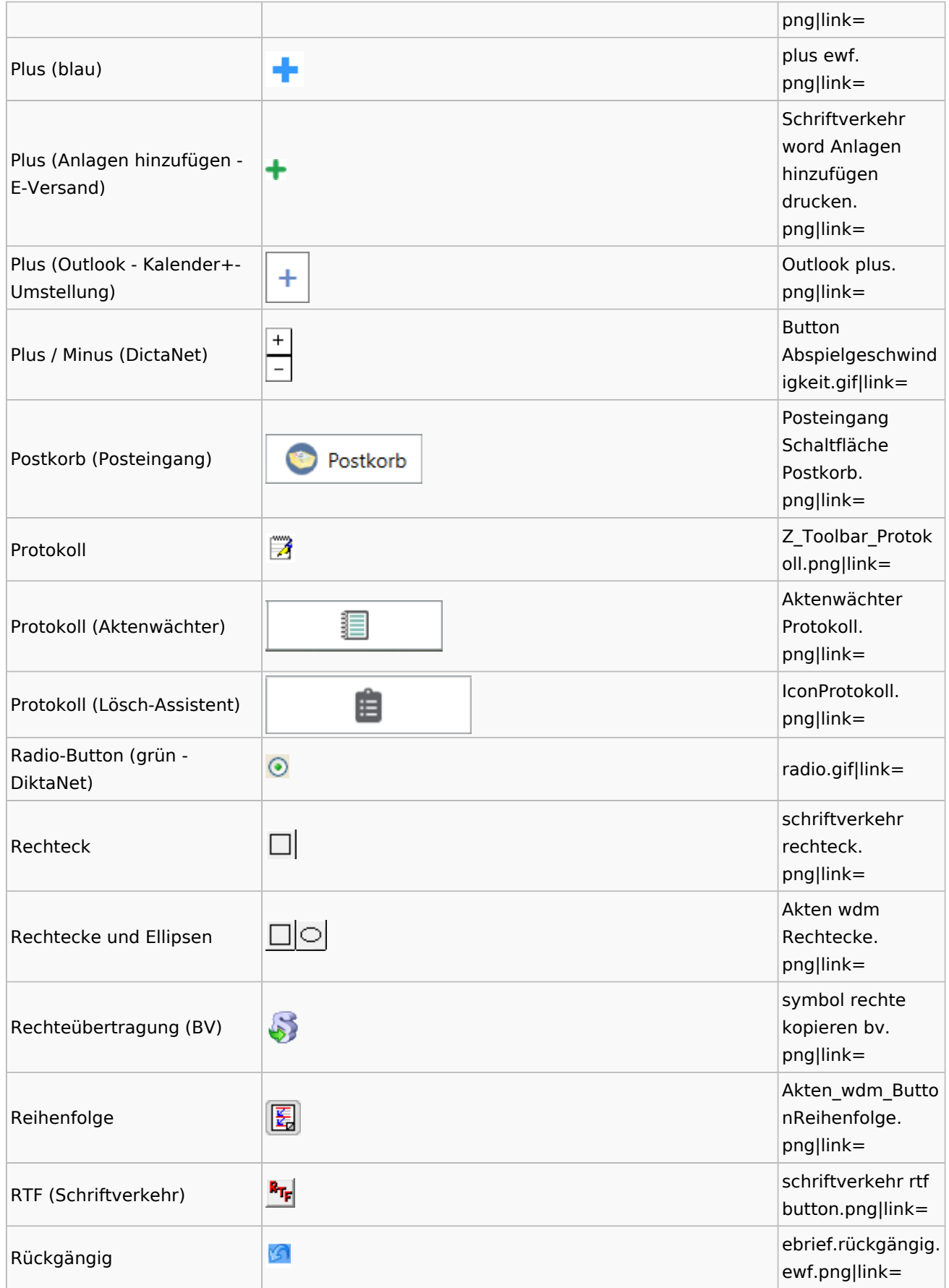

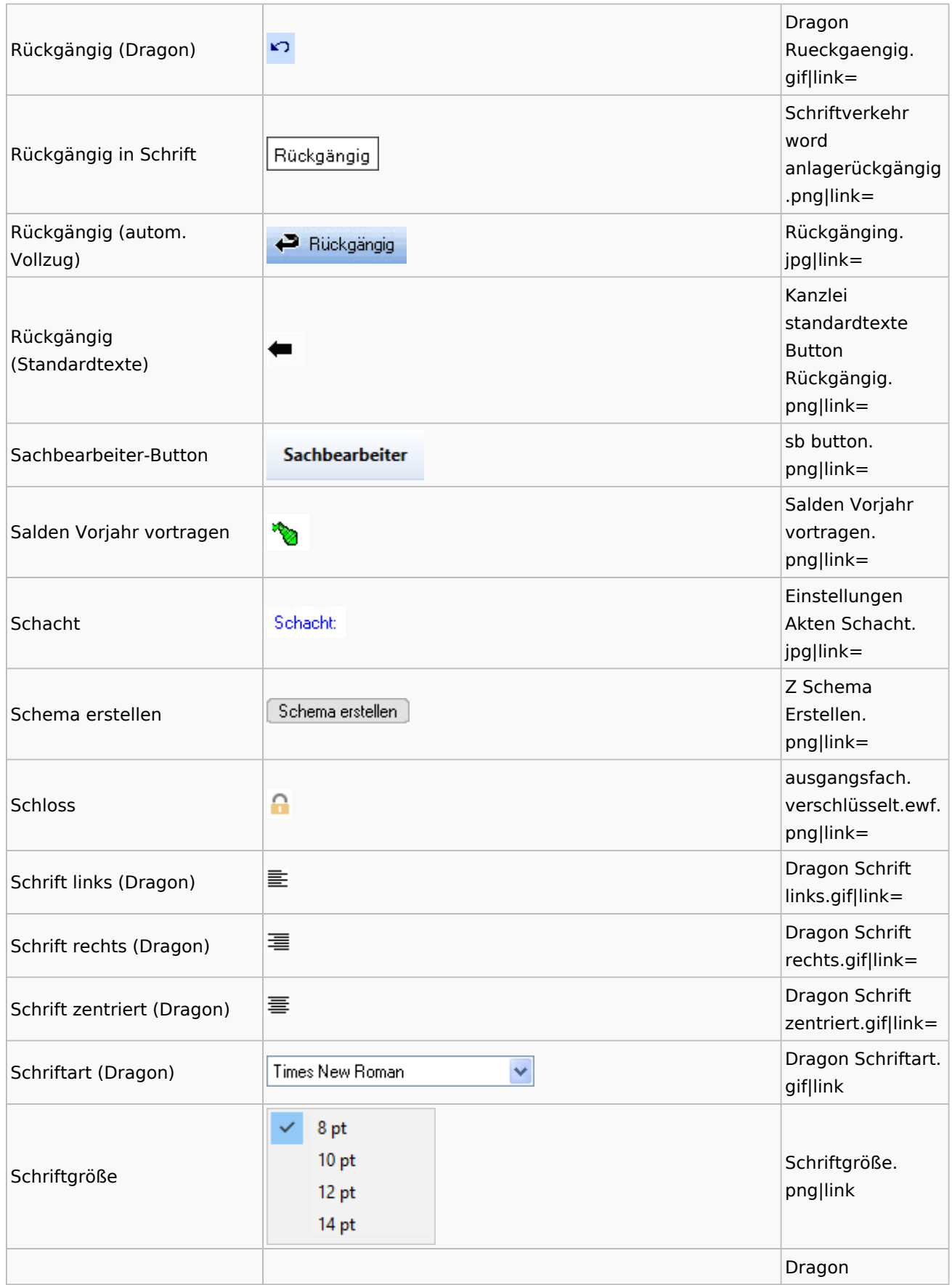

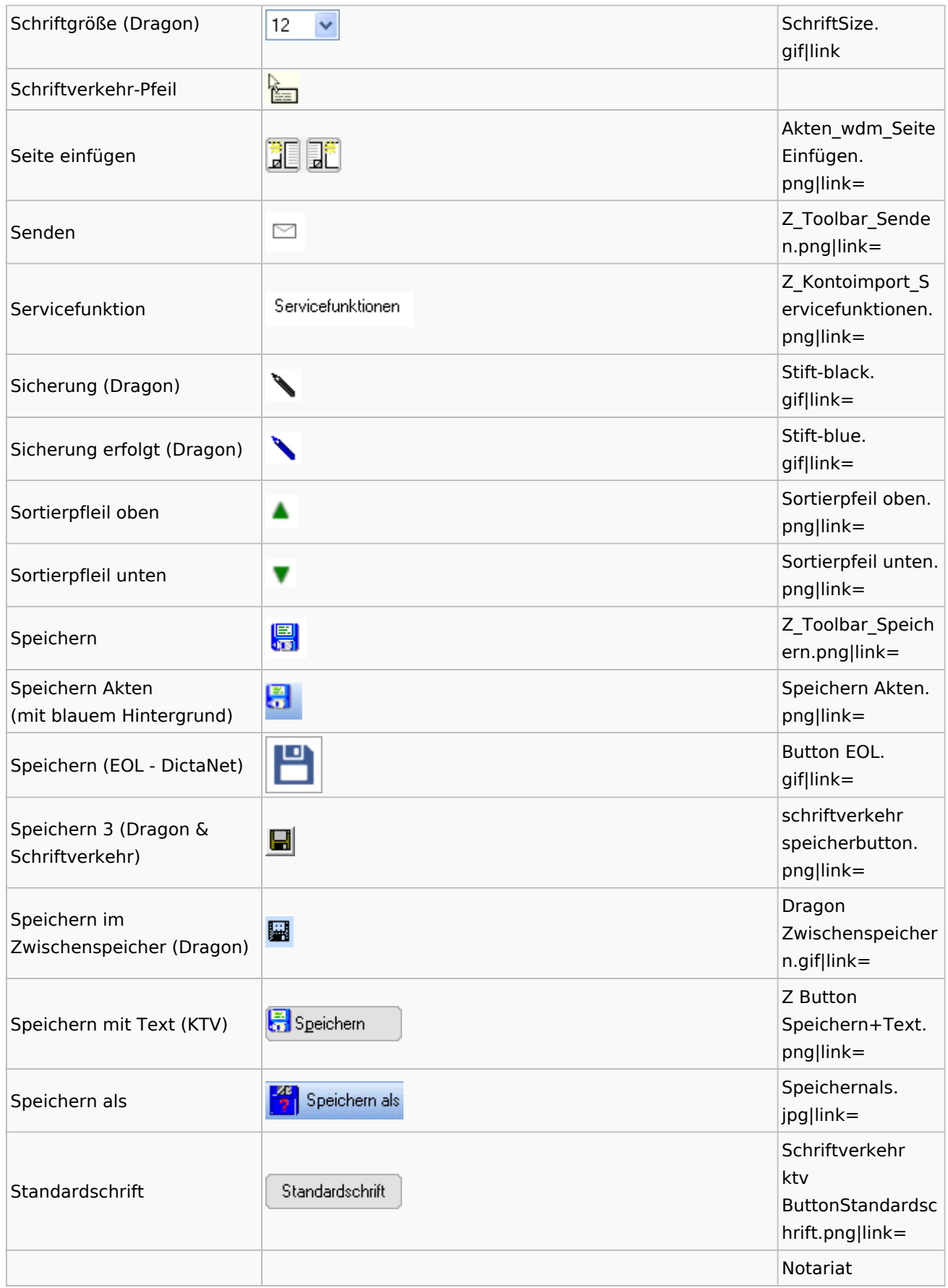

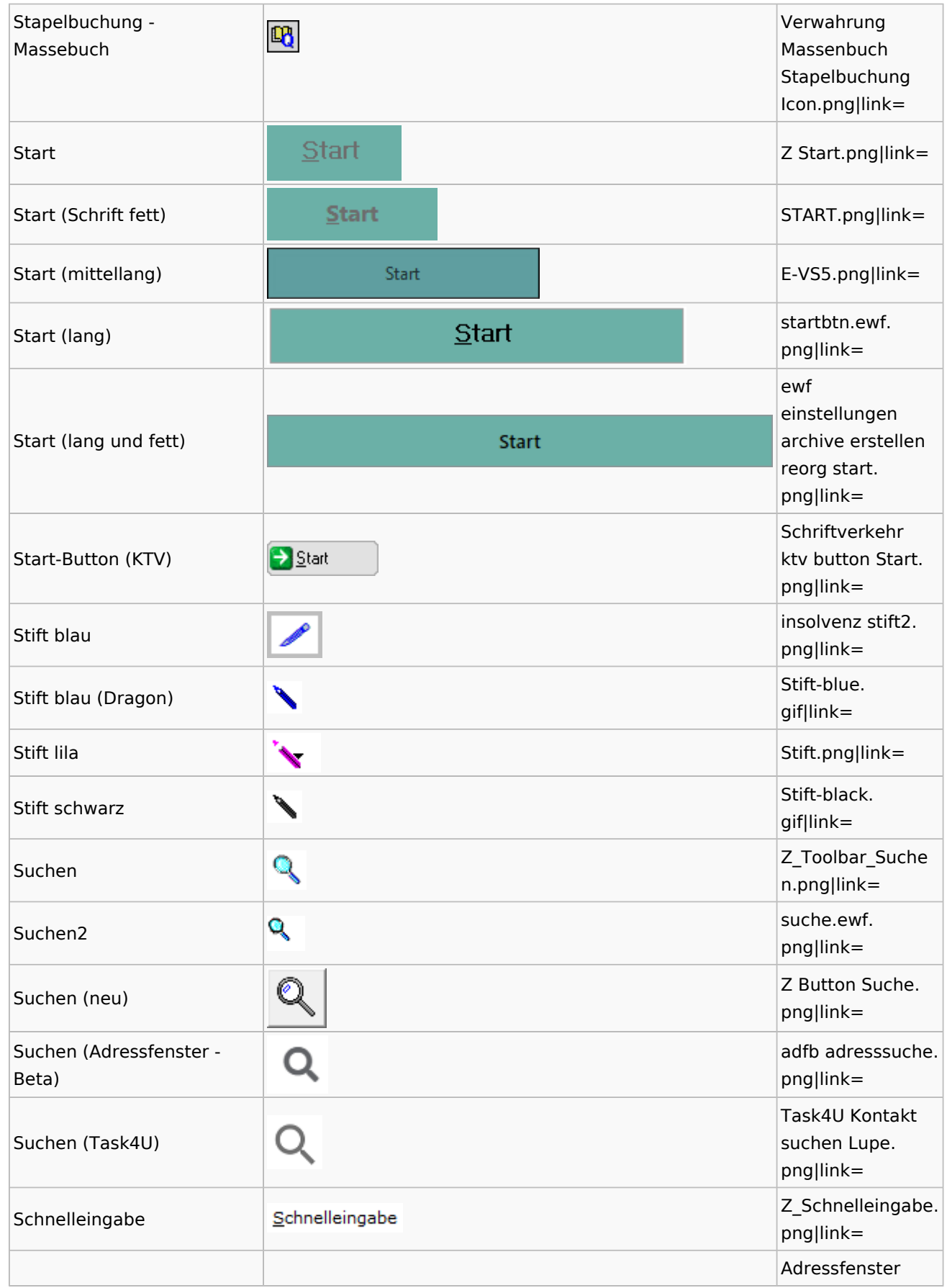

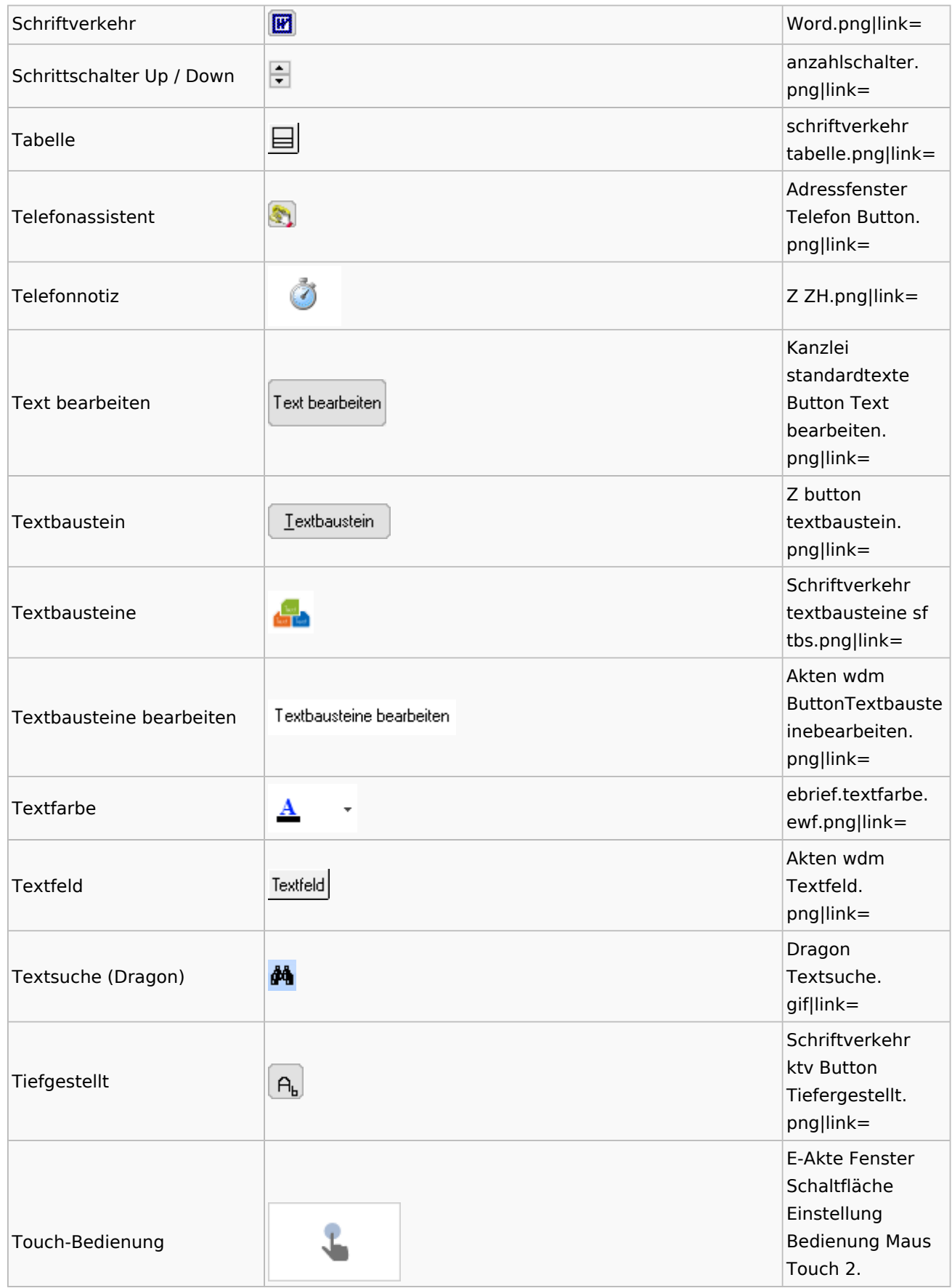

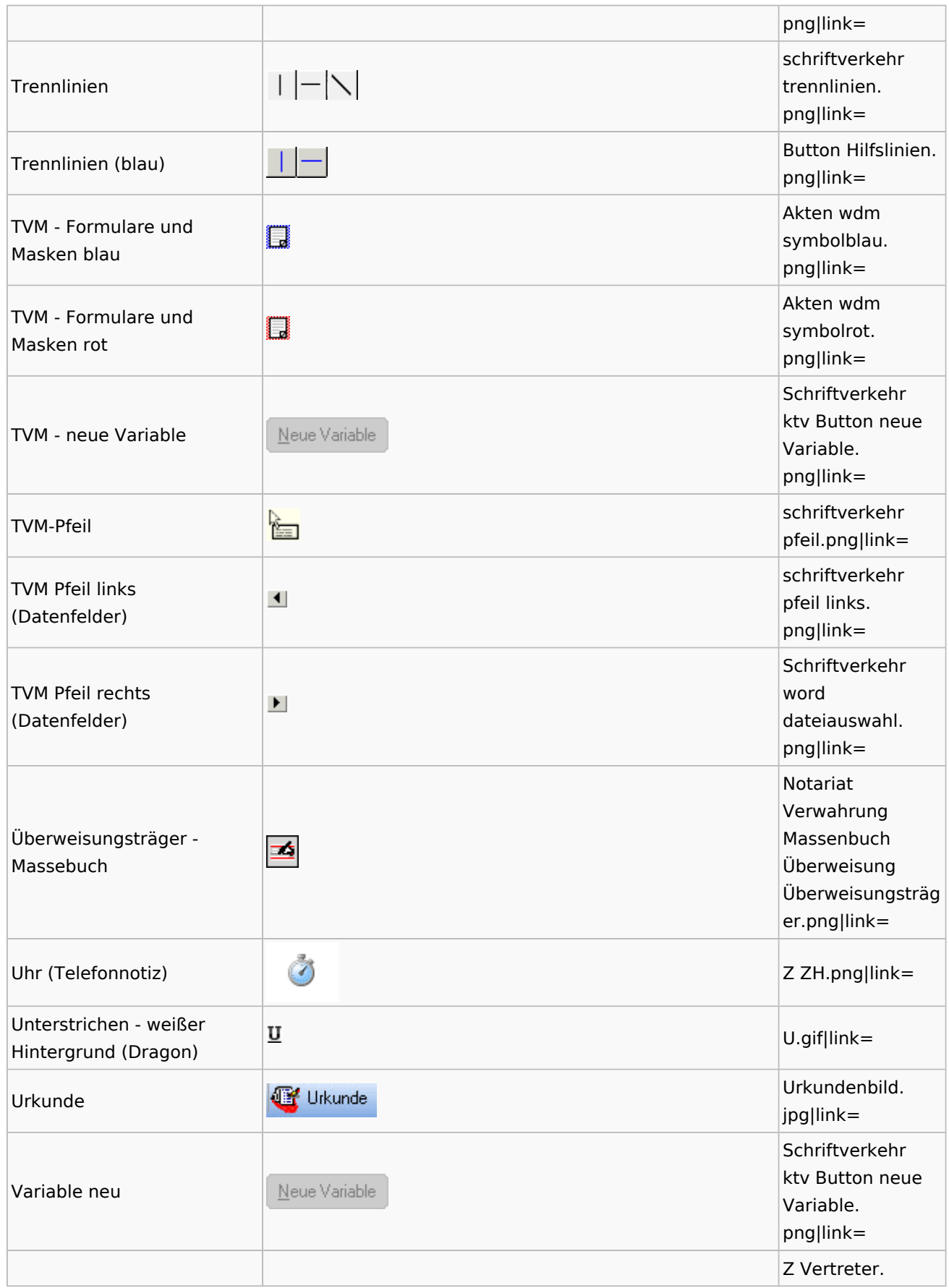

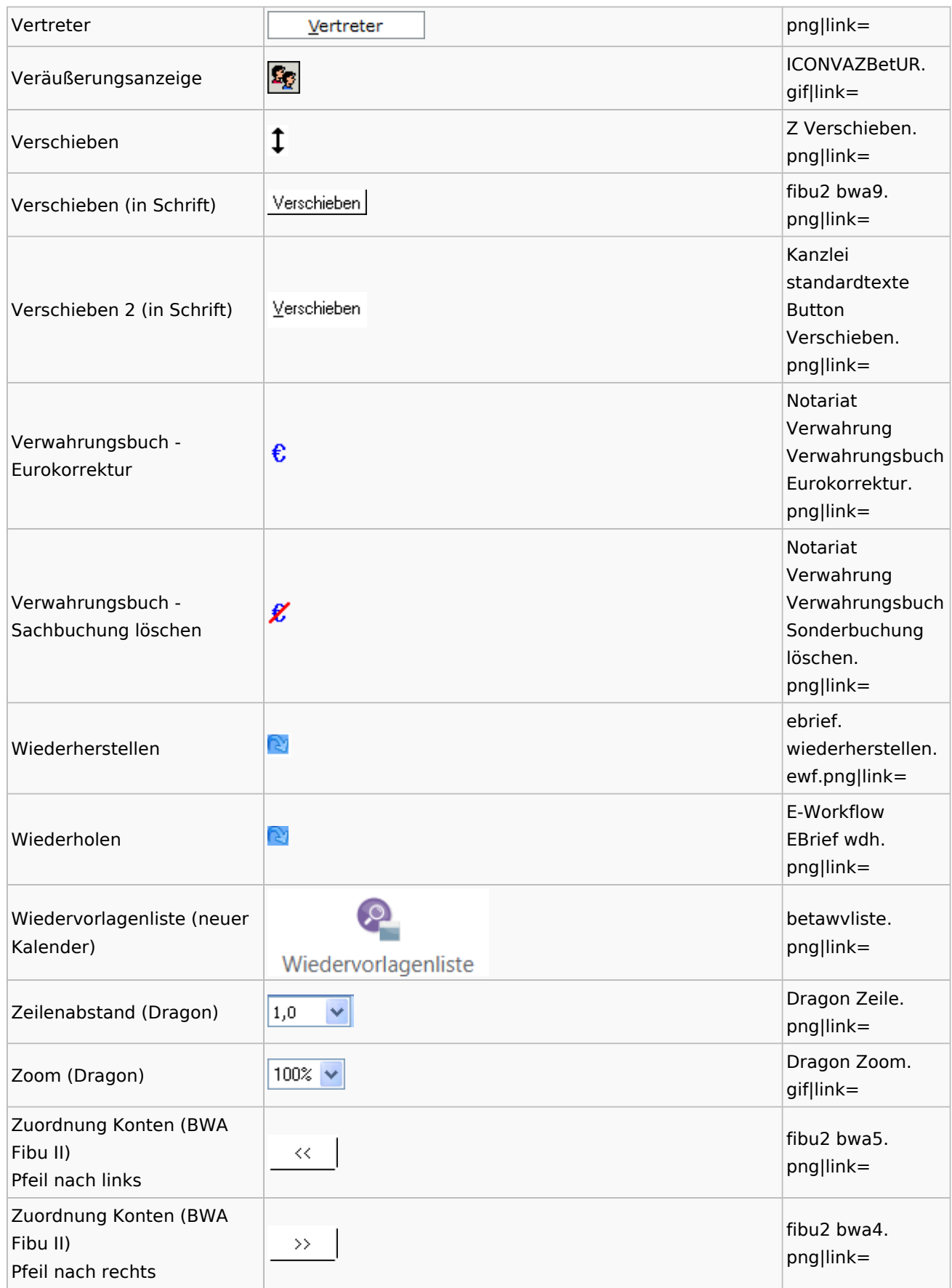

## <span id="page-21-0"></span>Dokumenten-Speicherformate

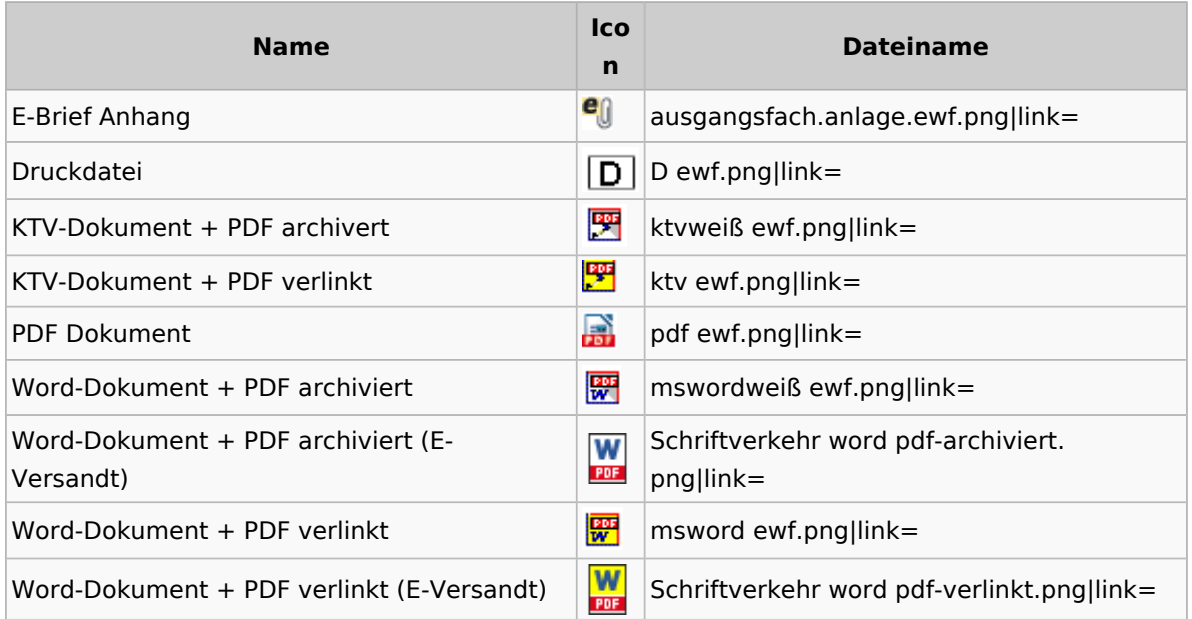

## <span id="page-21-1"></span>Drei Punkte Button

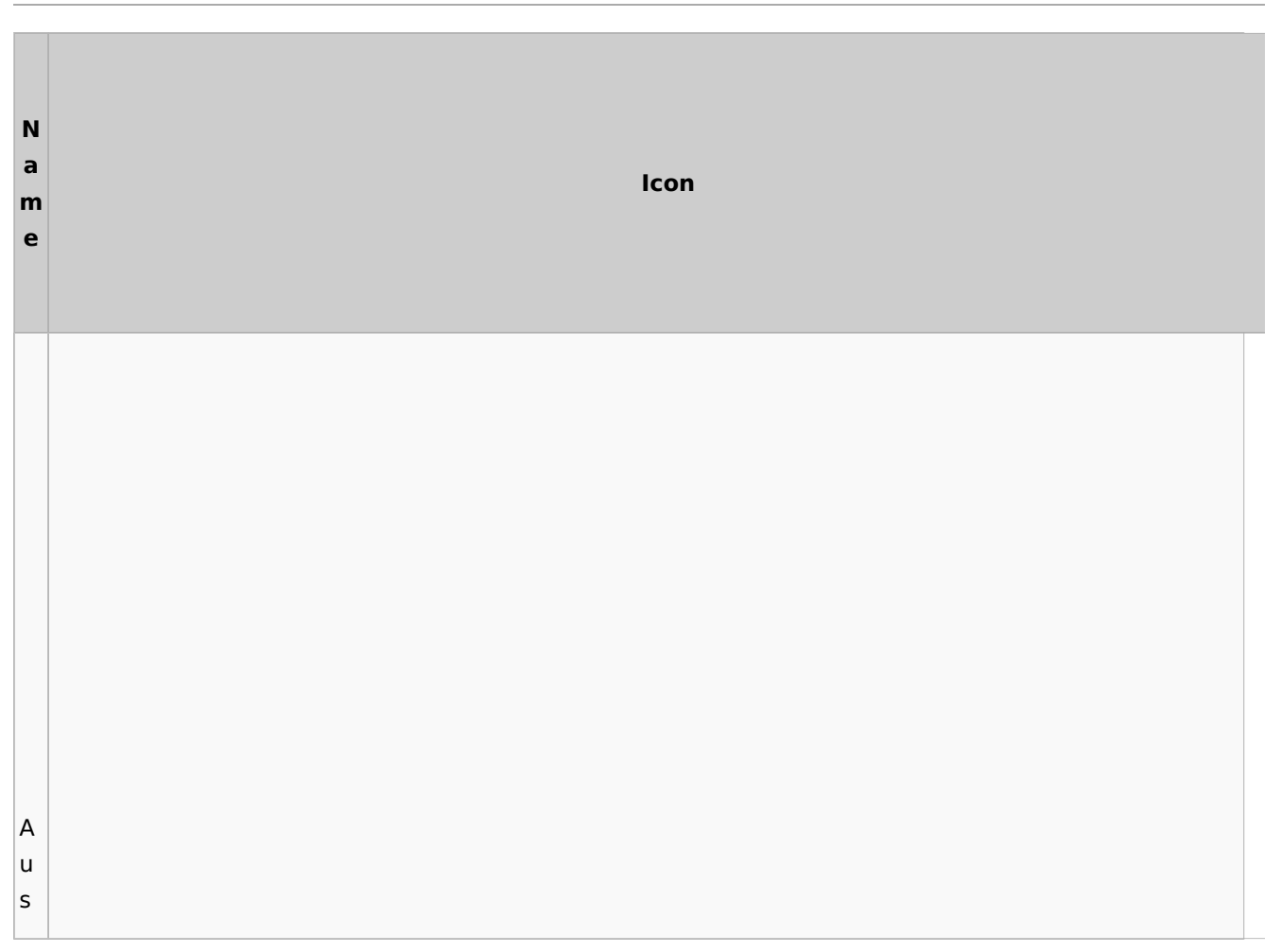

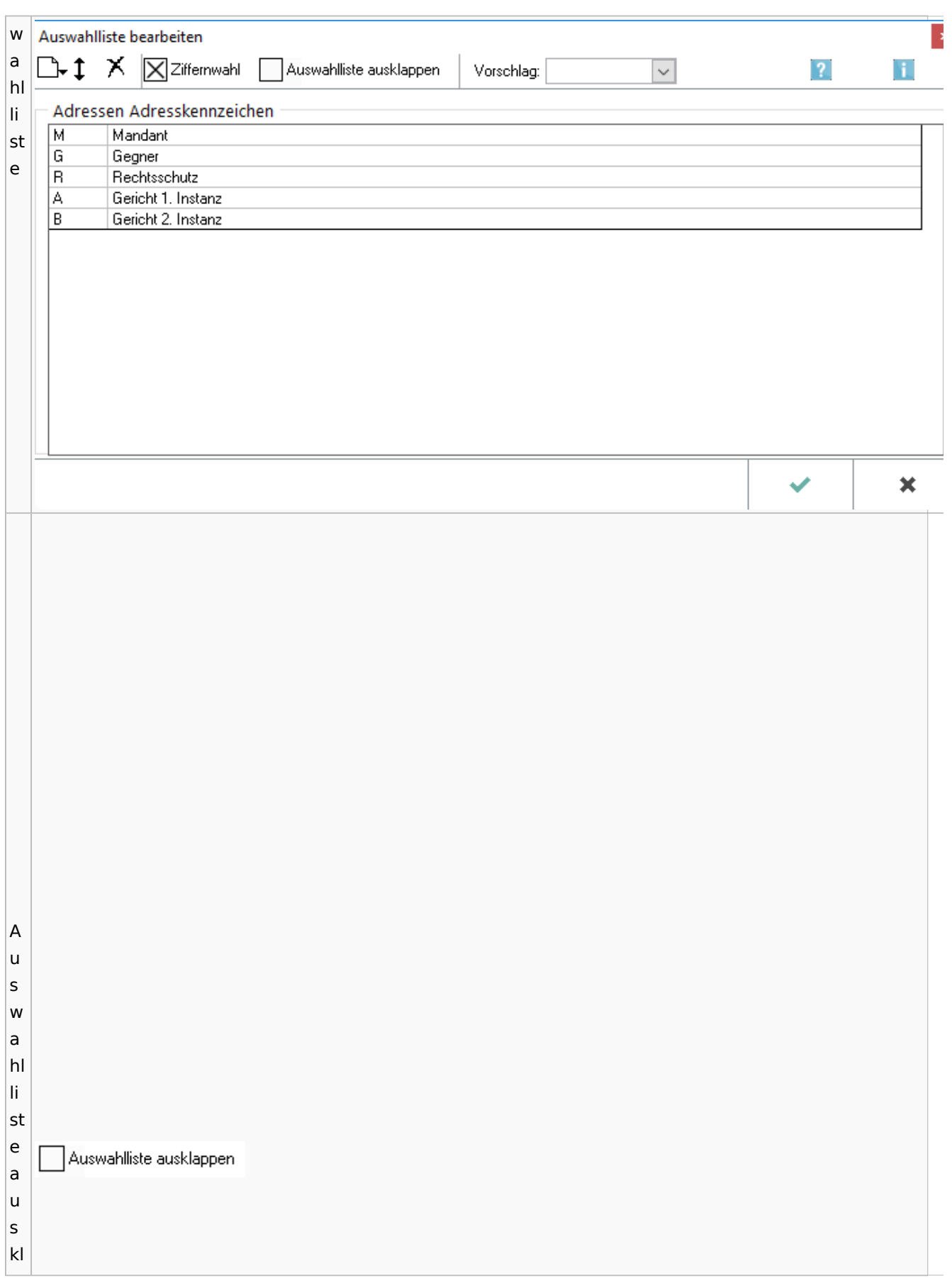

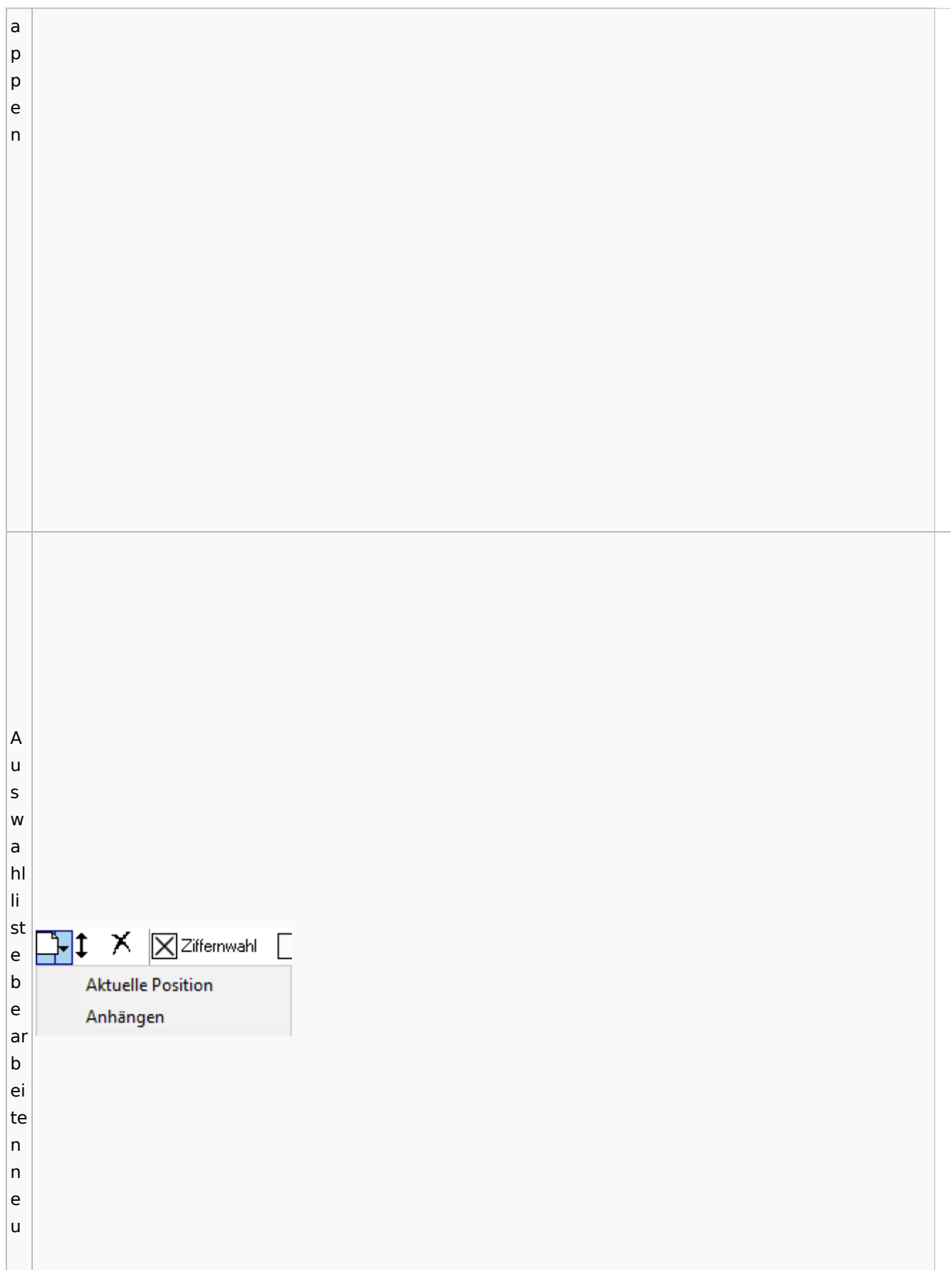

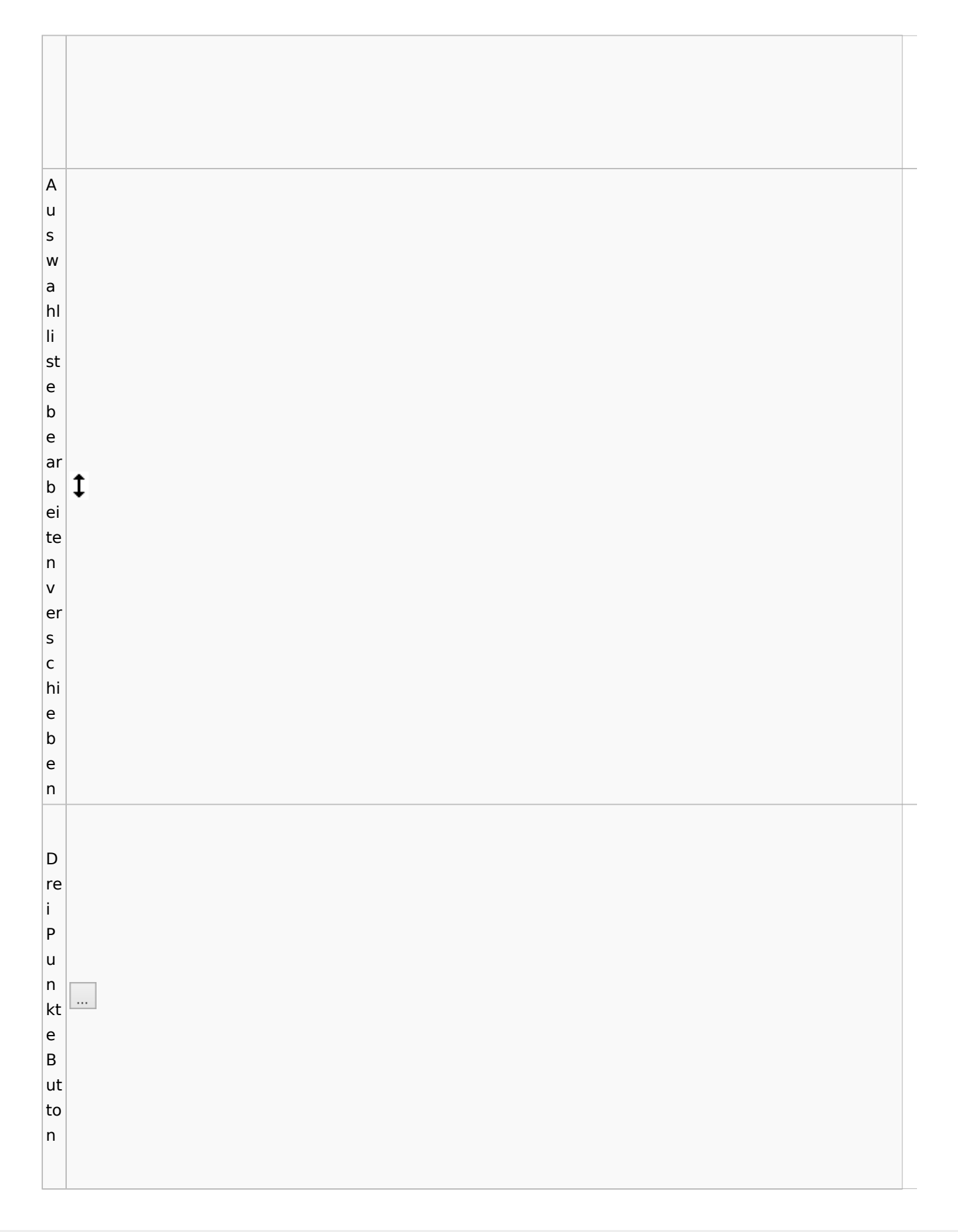

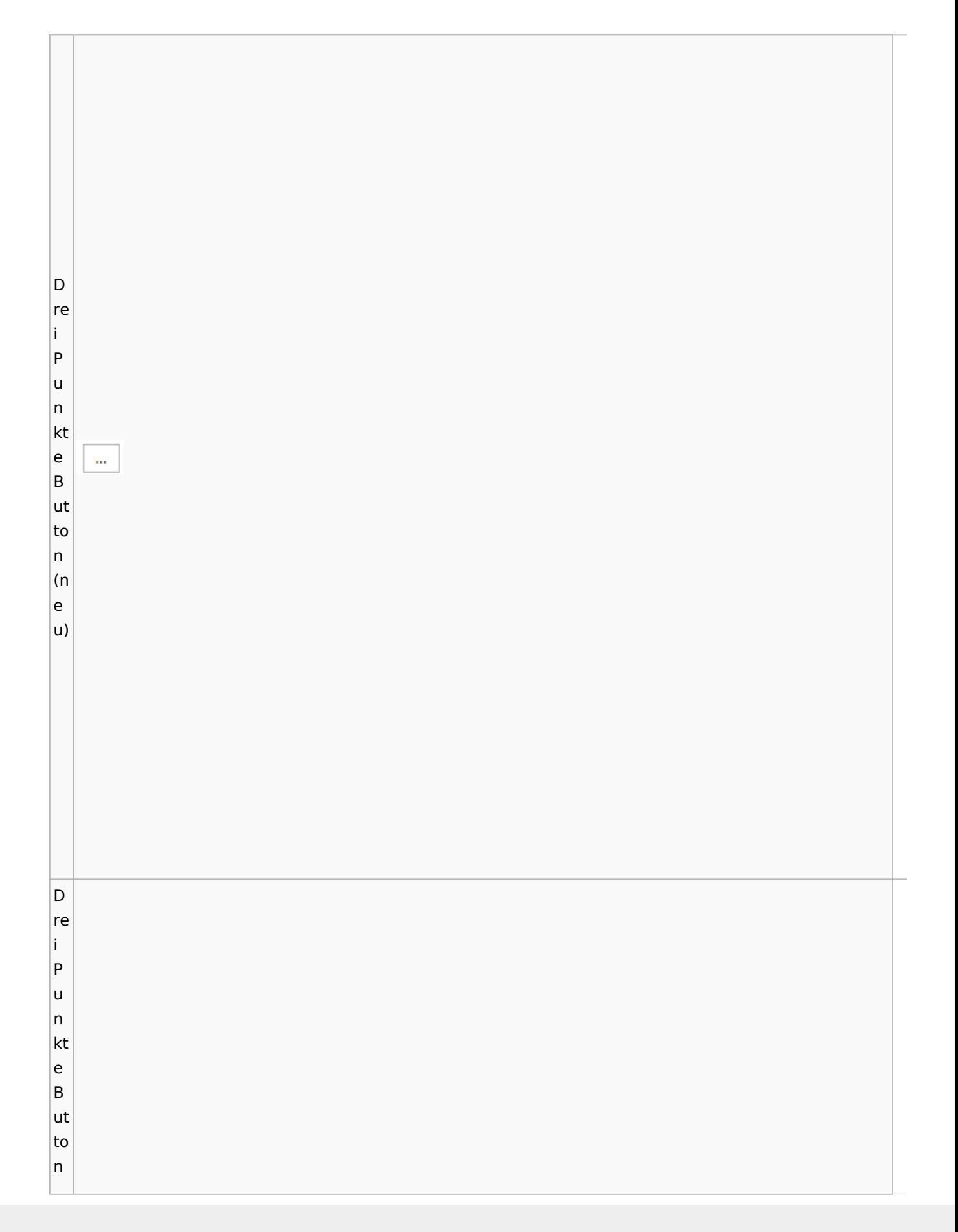

Zentrale Icons

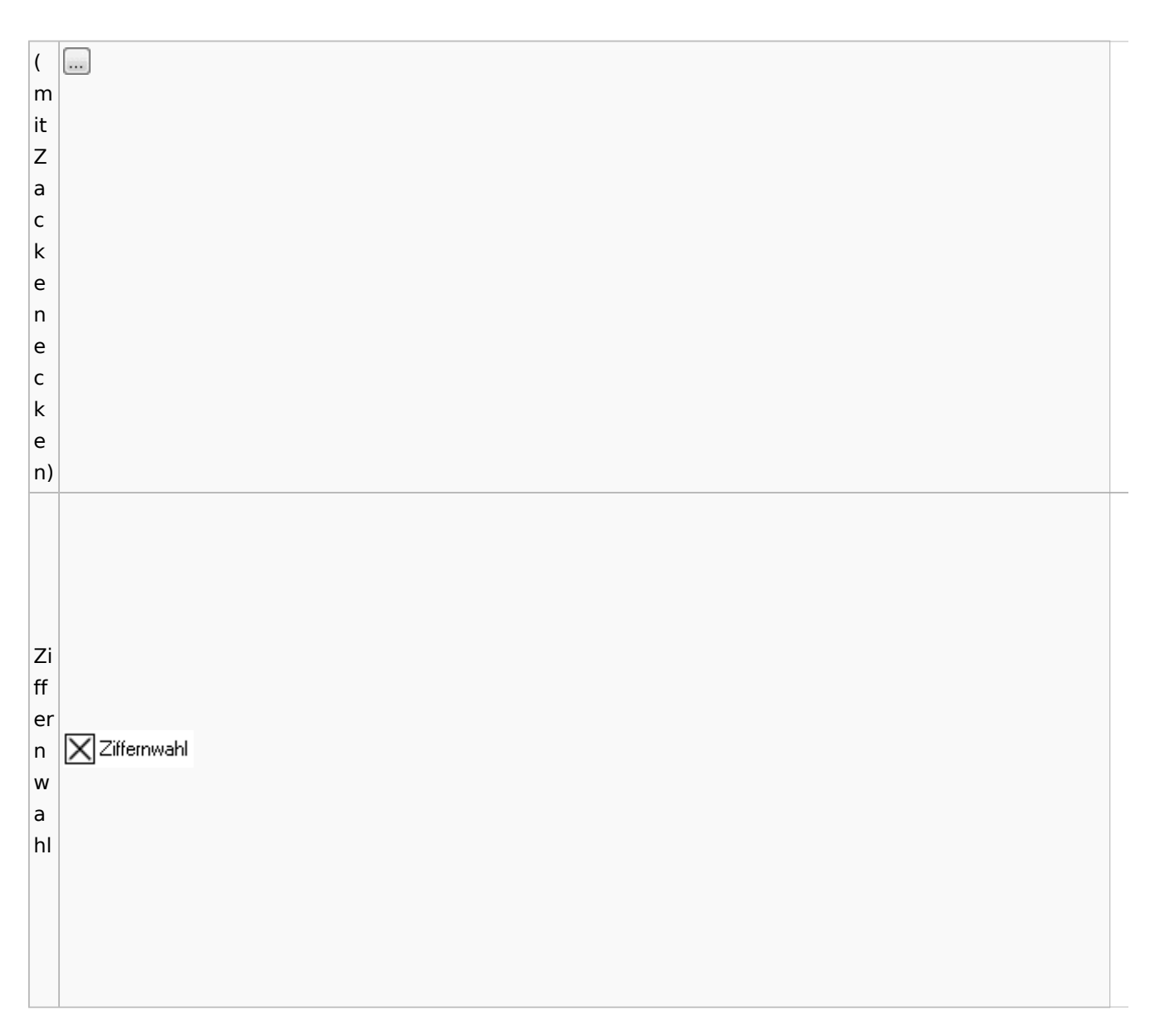

# <span id="page-26-0"></span>Einstellungen / Abschlussleiste

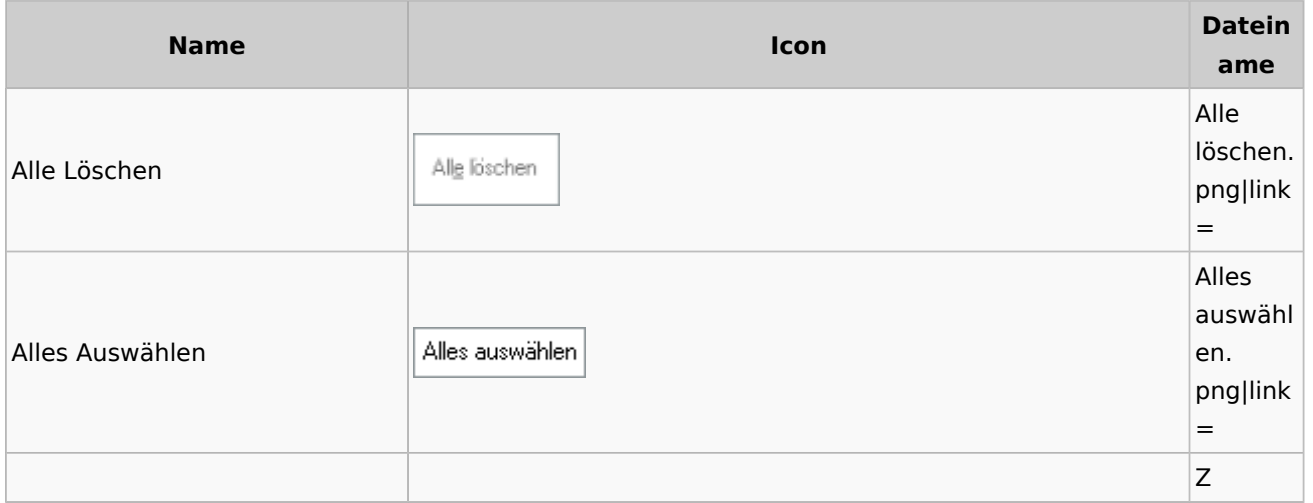

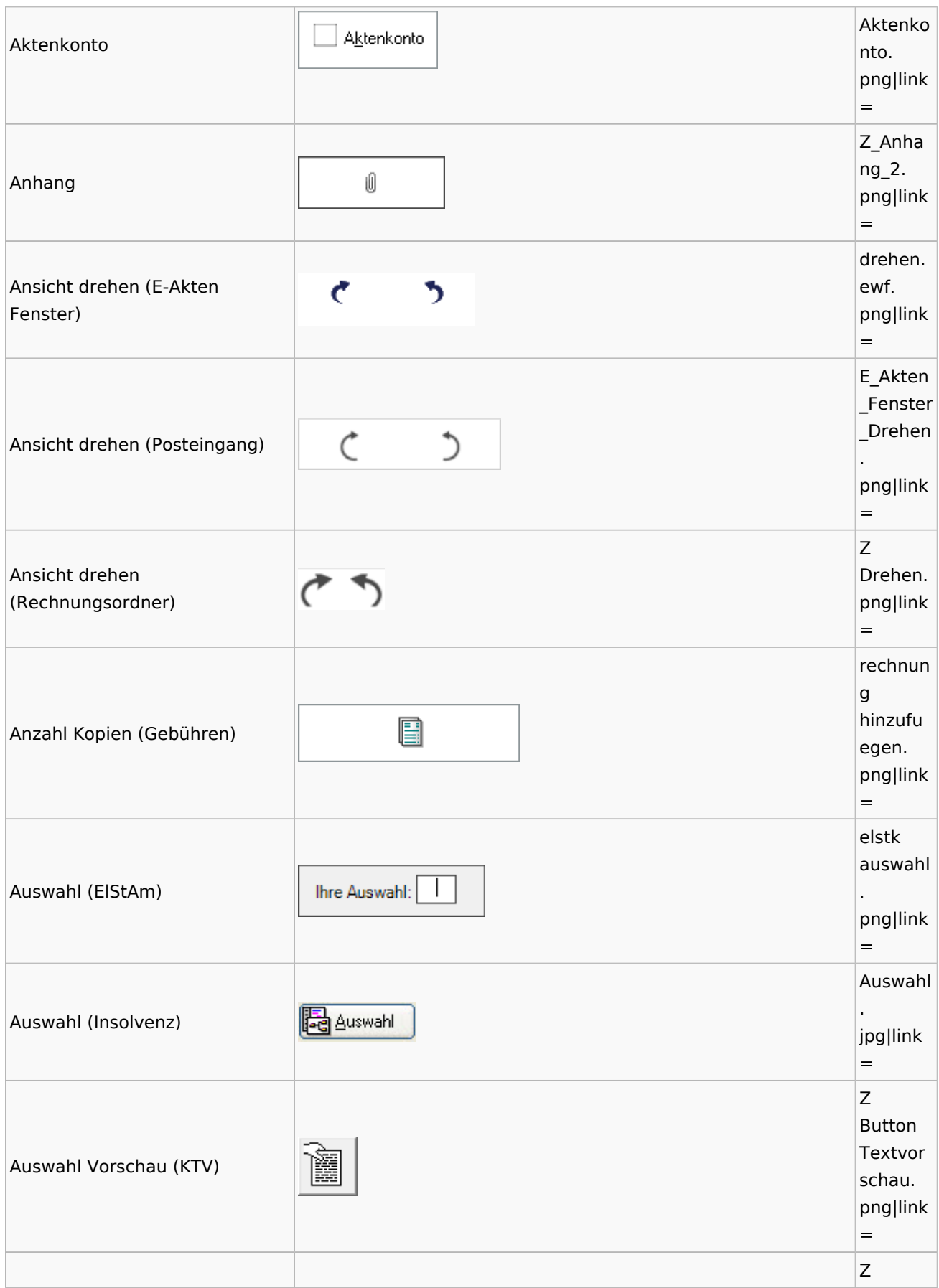

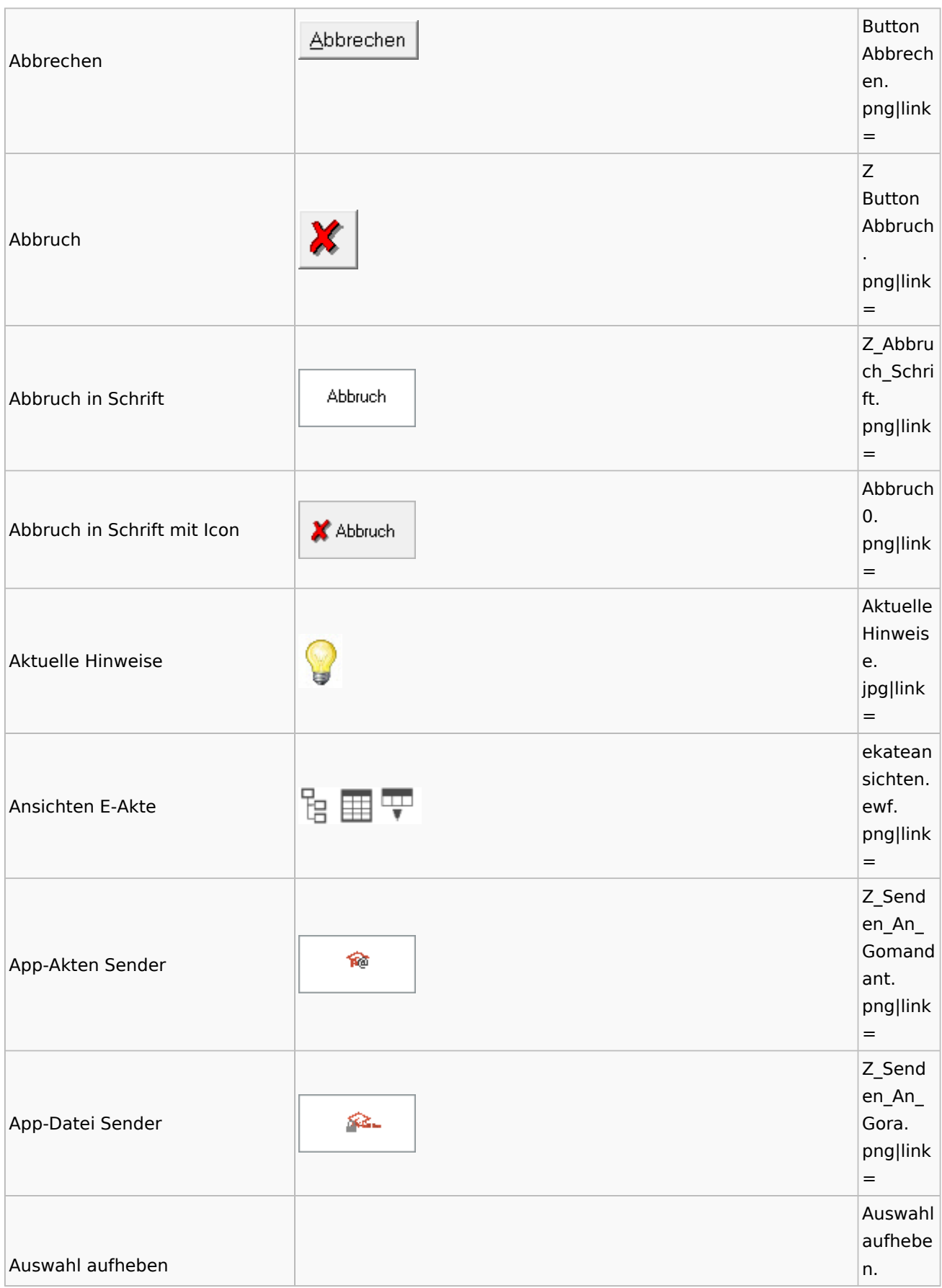

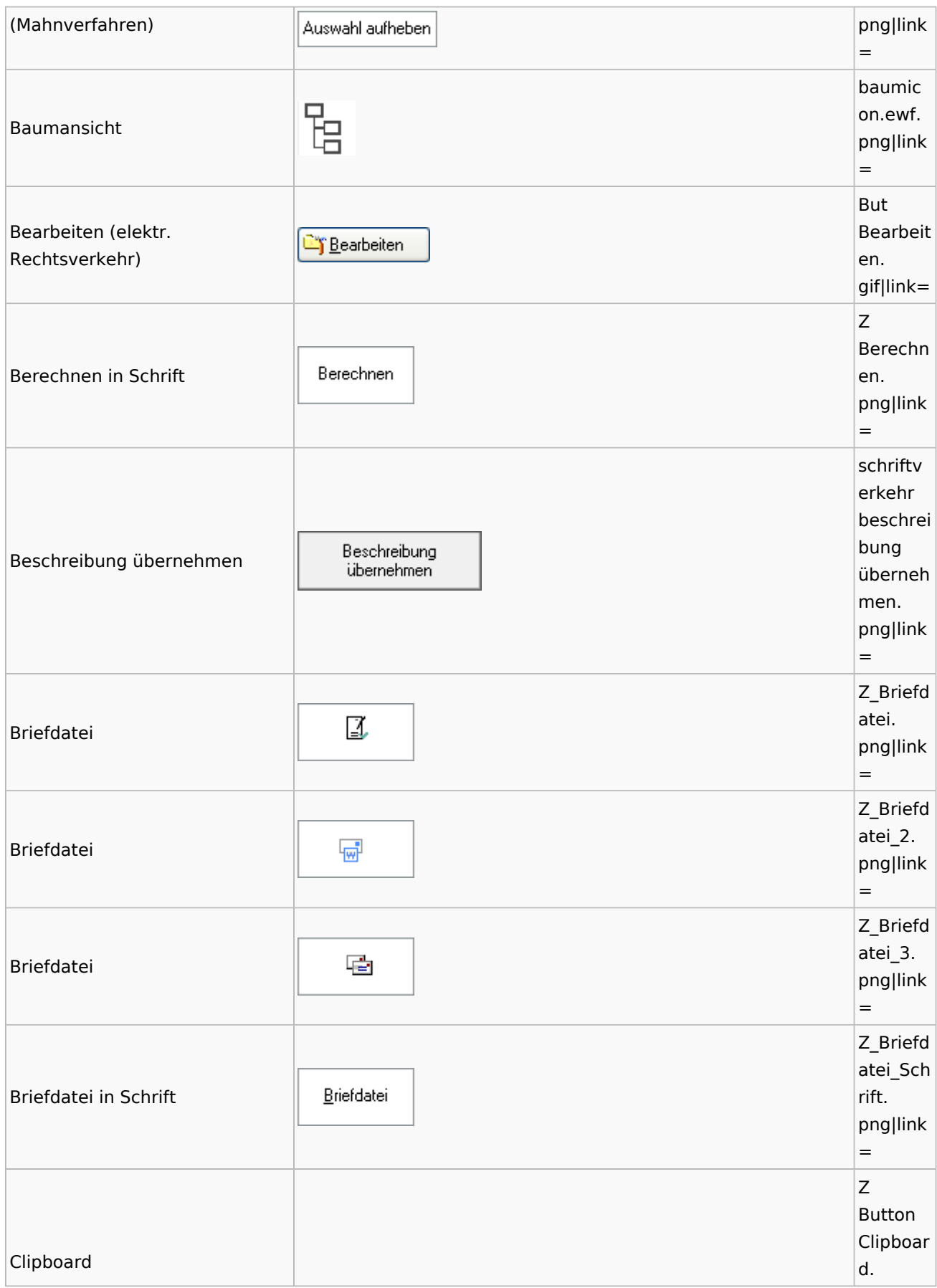

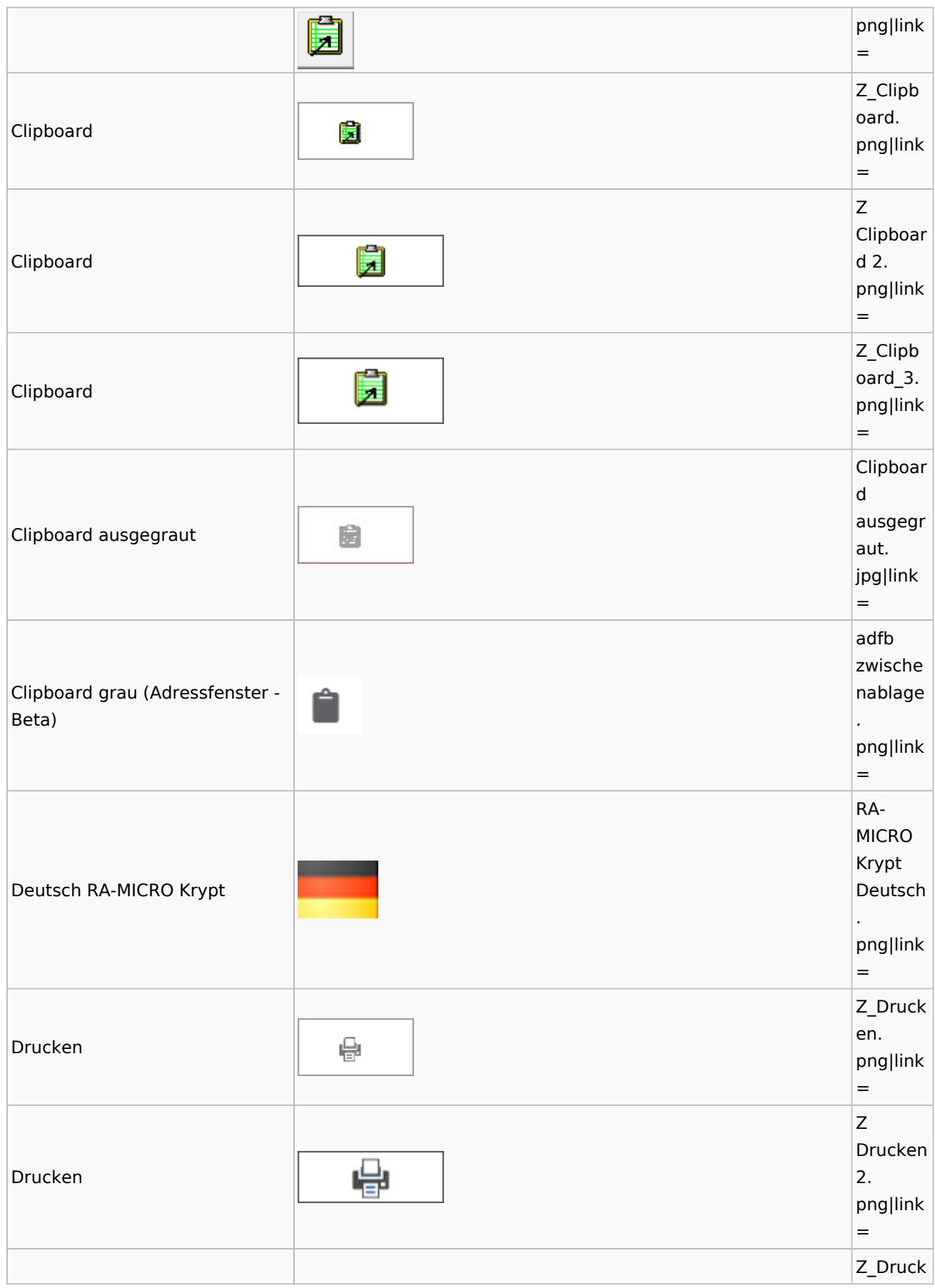

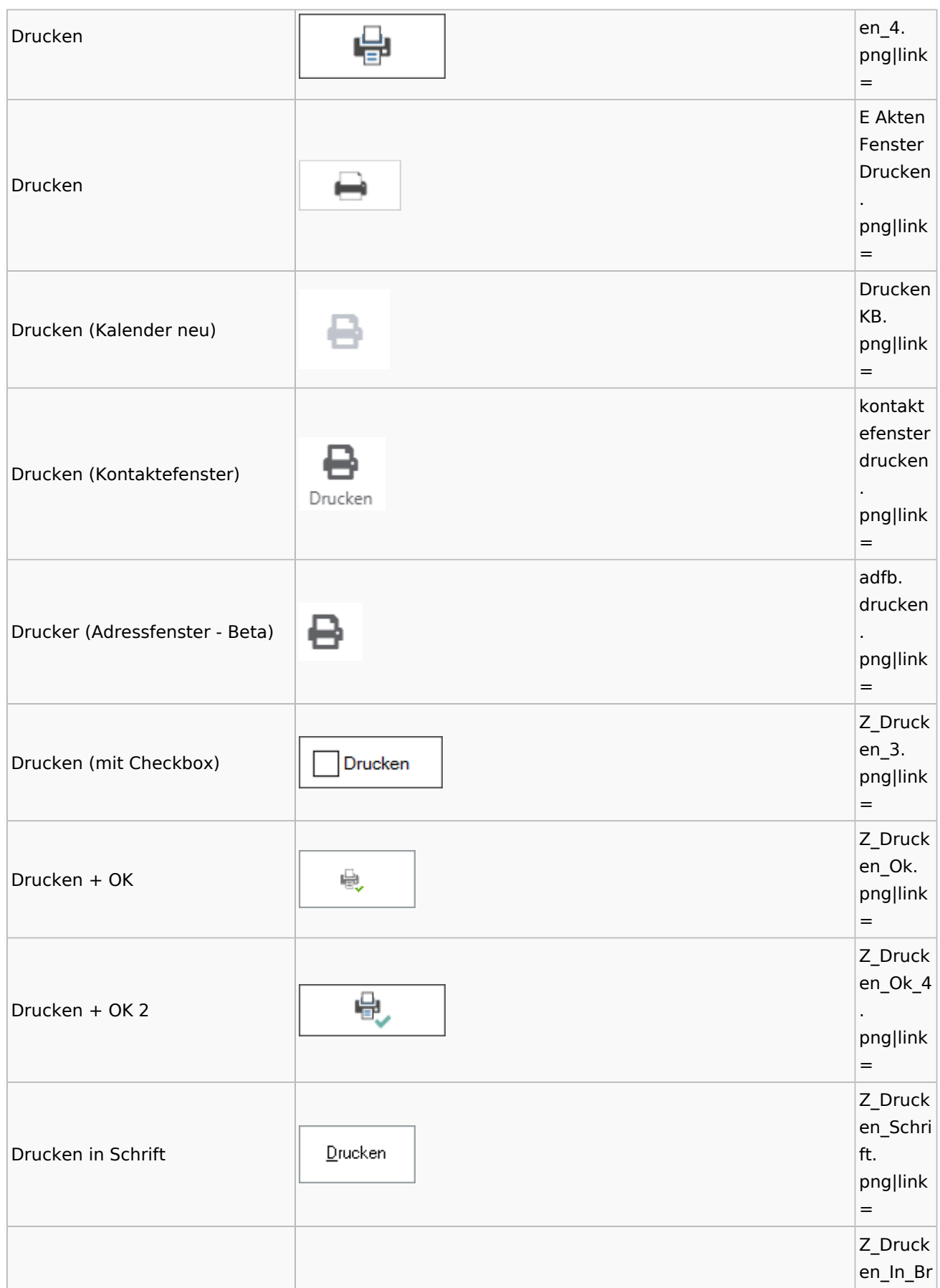

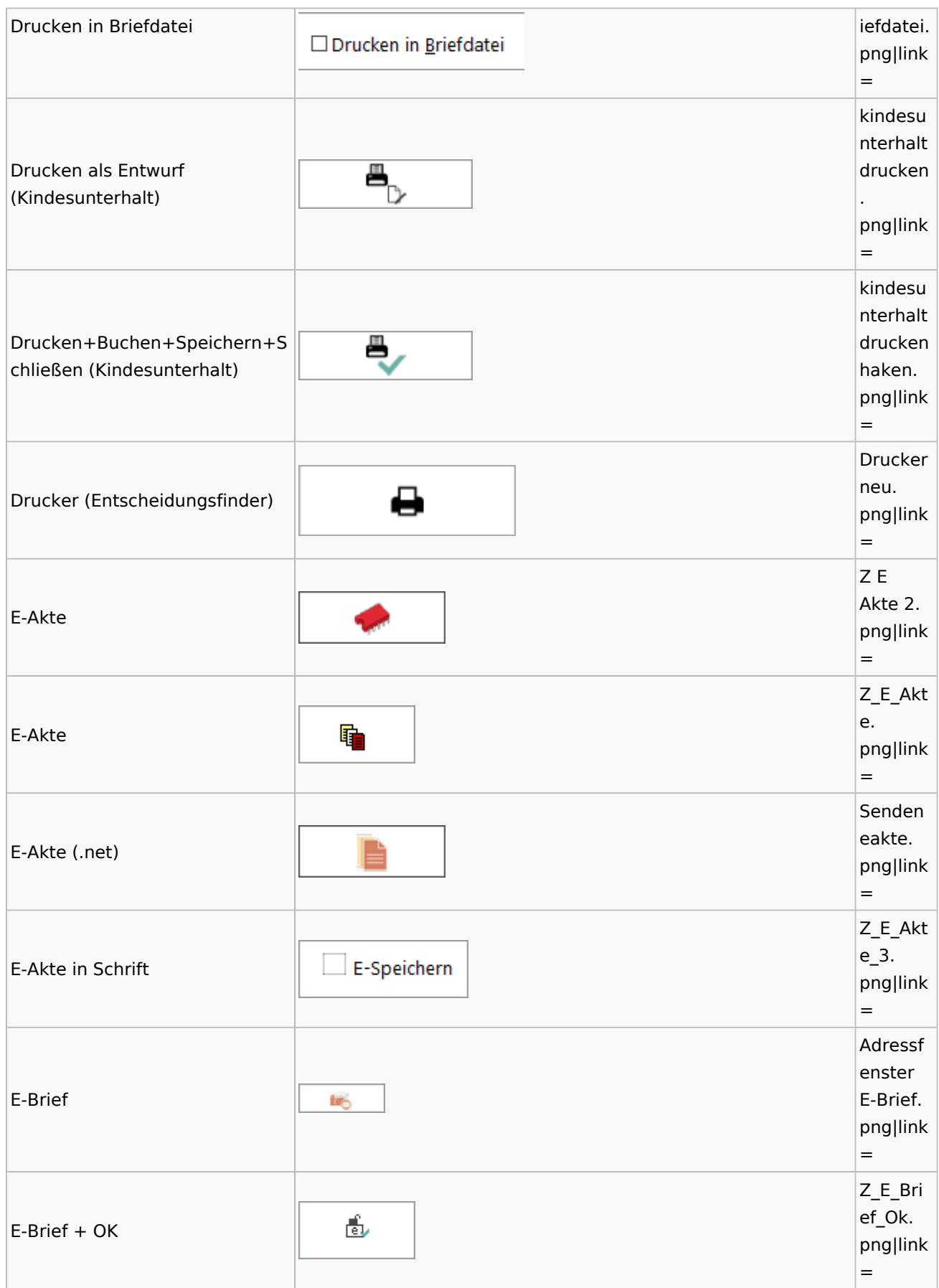

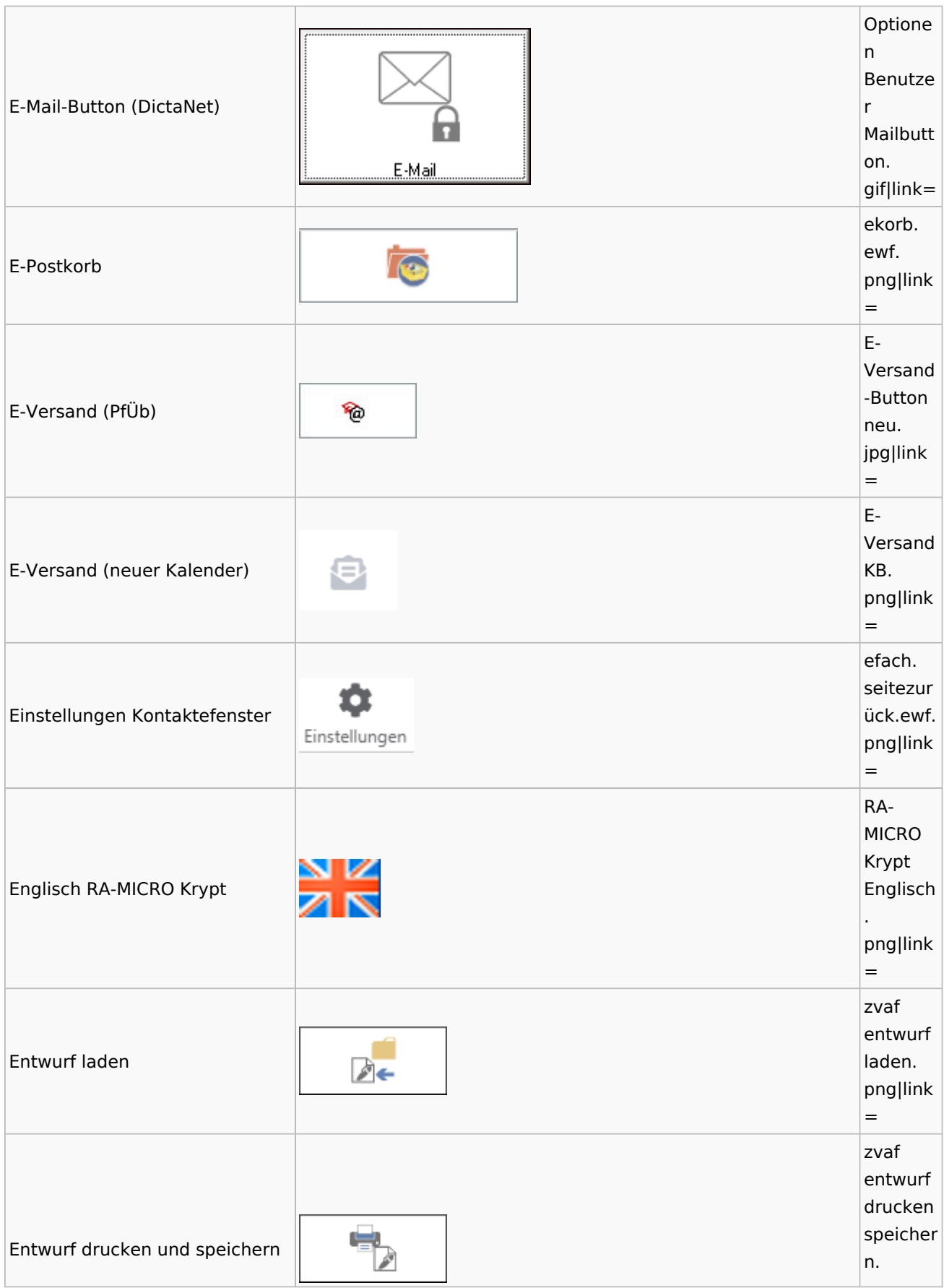

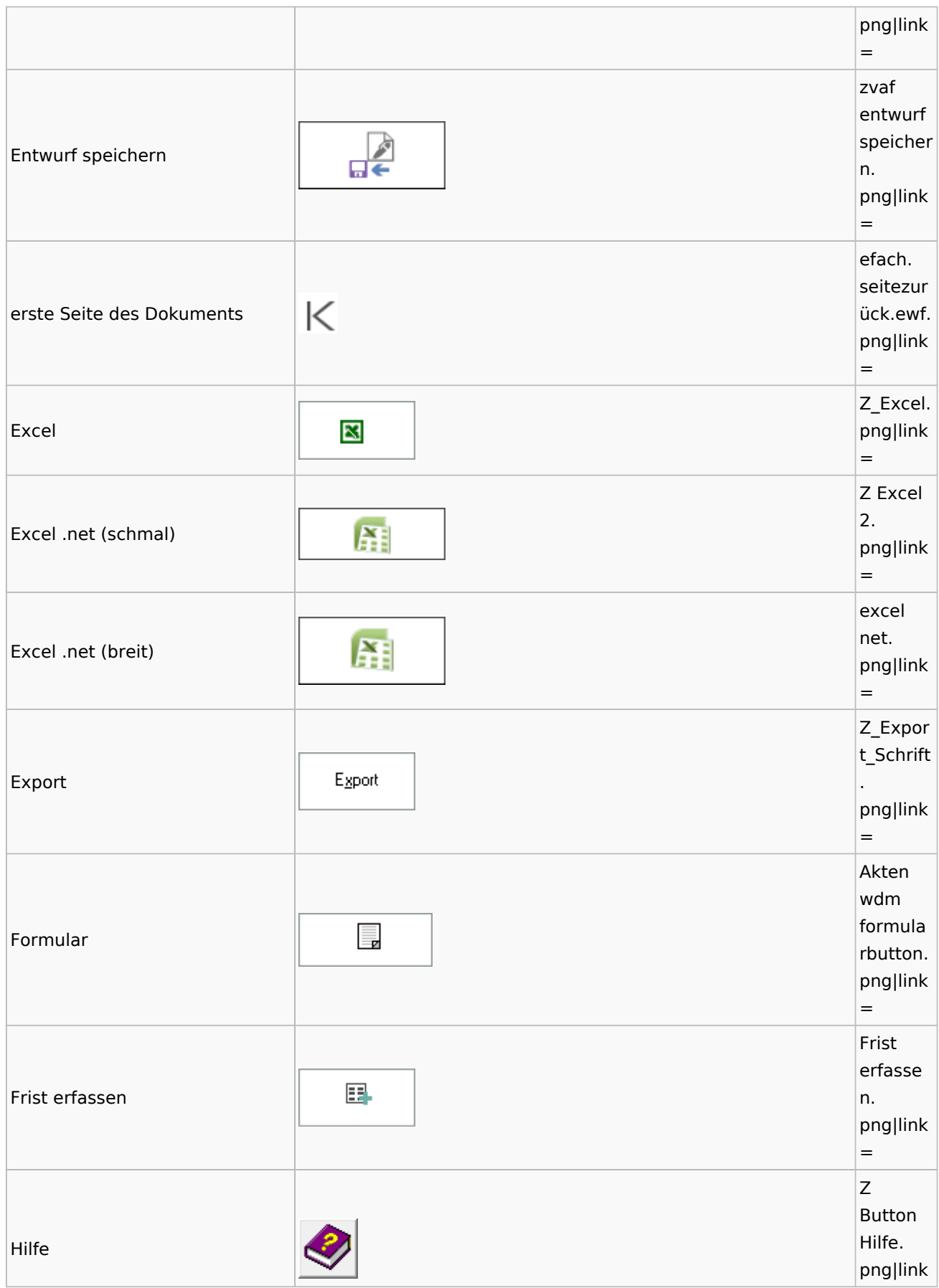

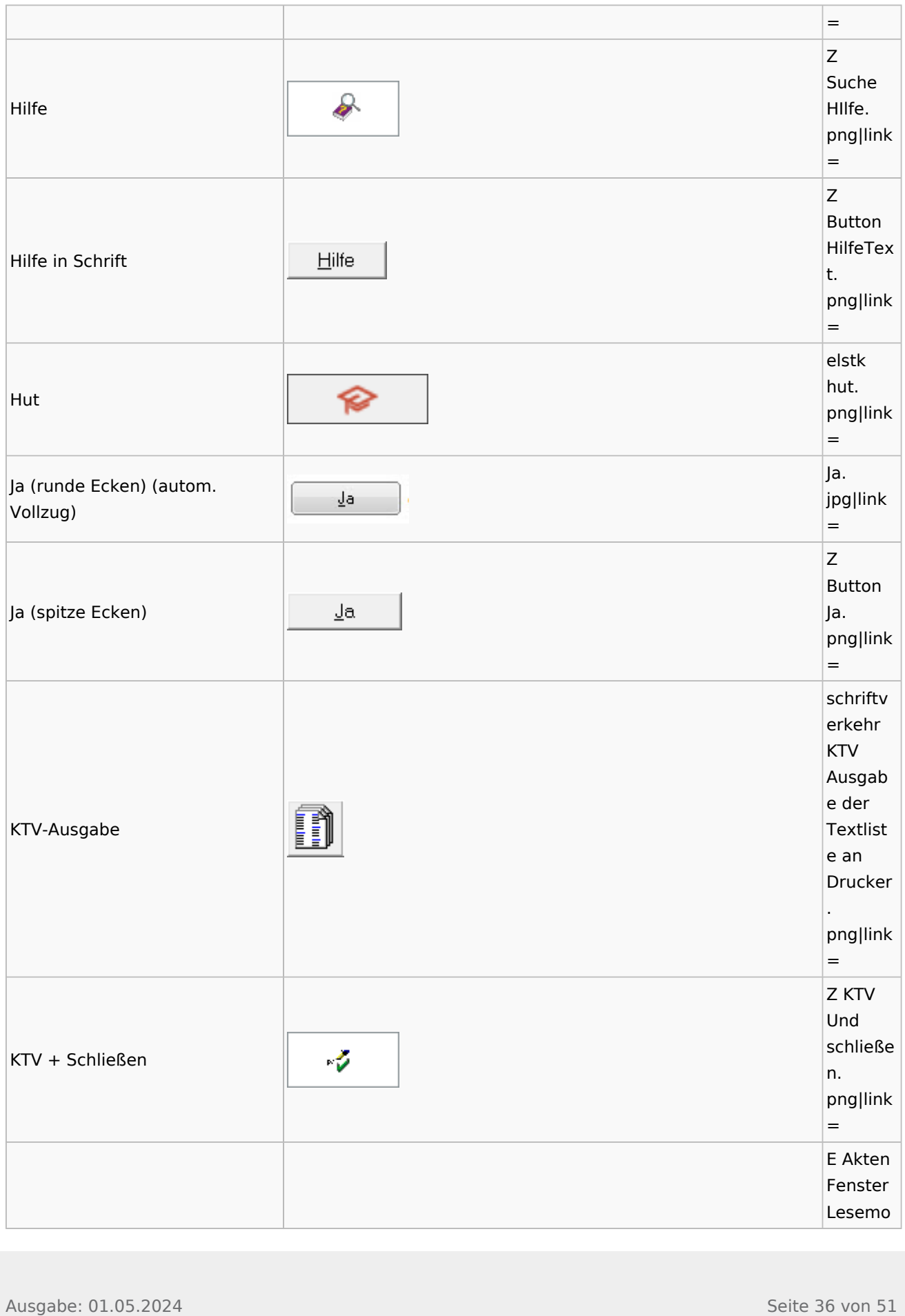

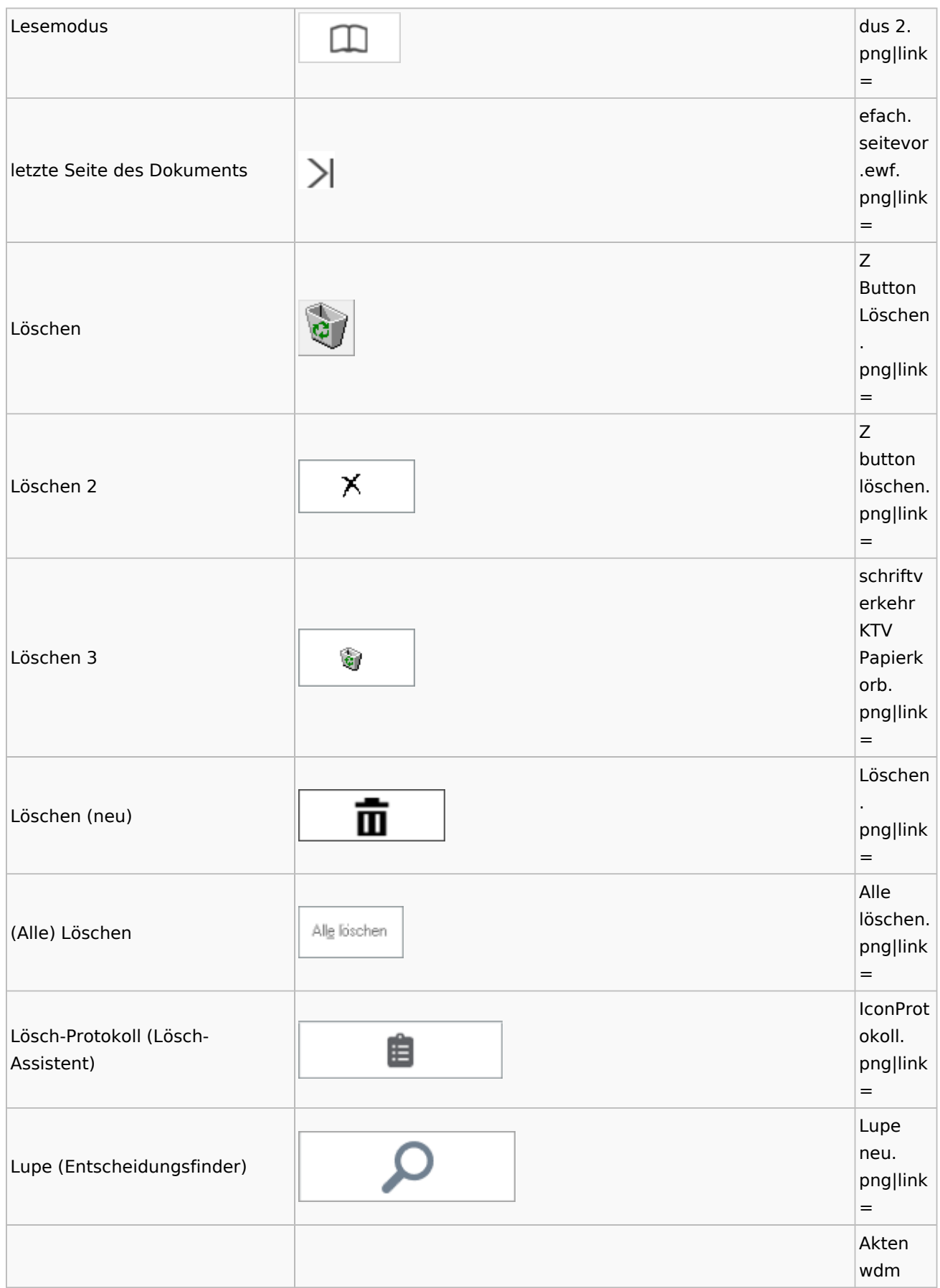

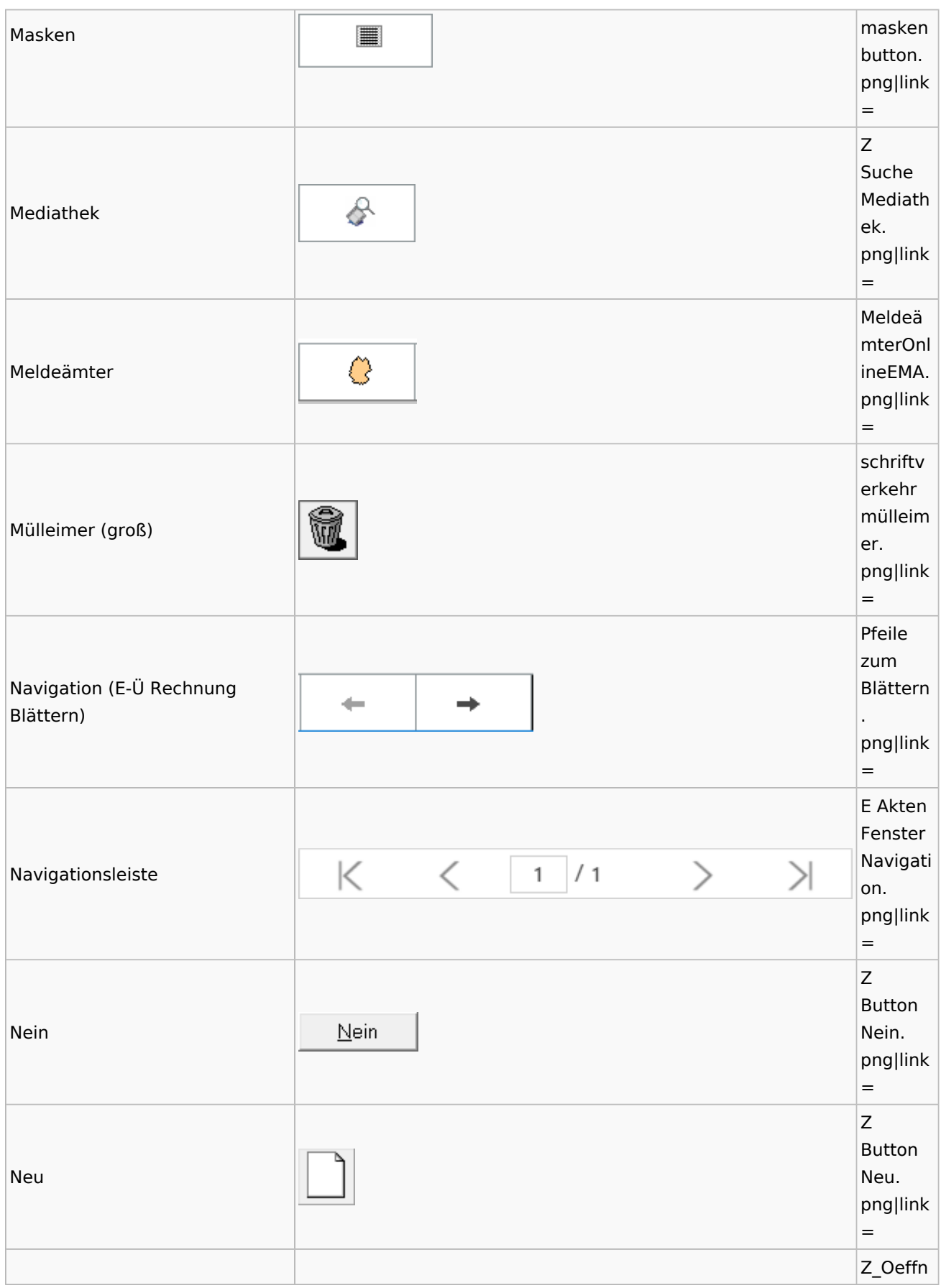

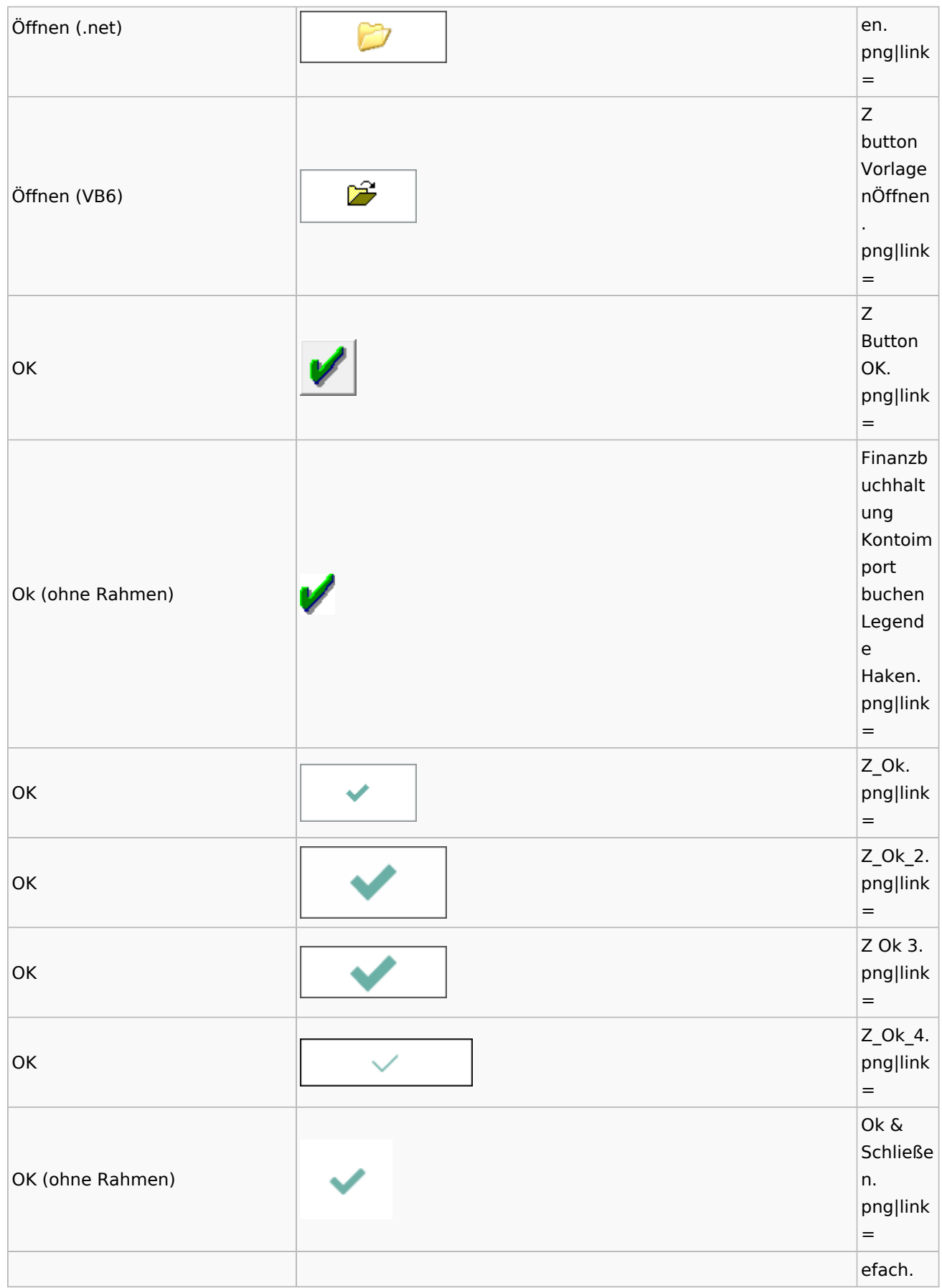

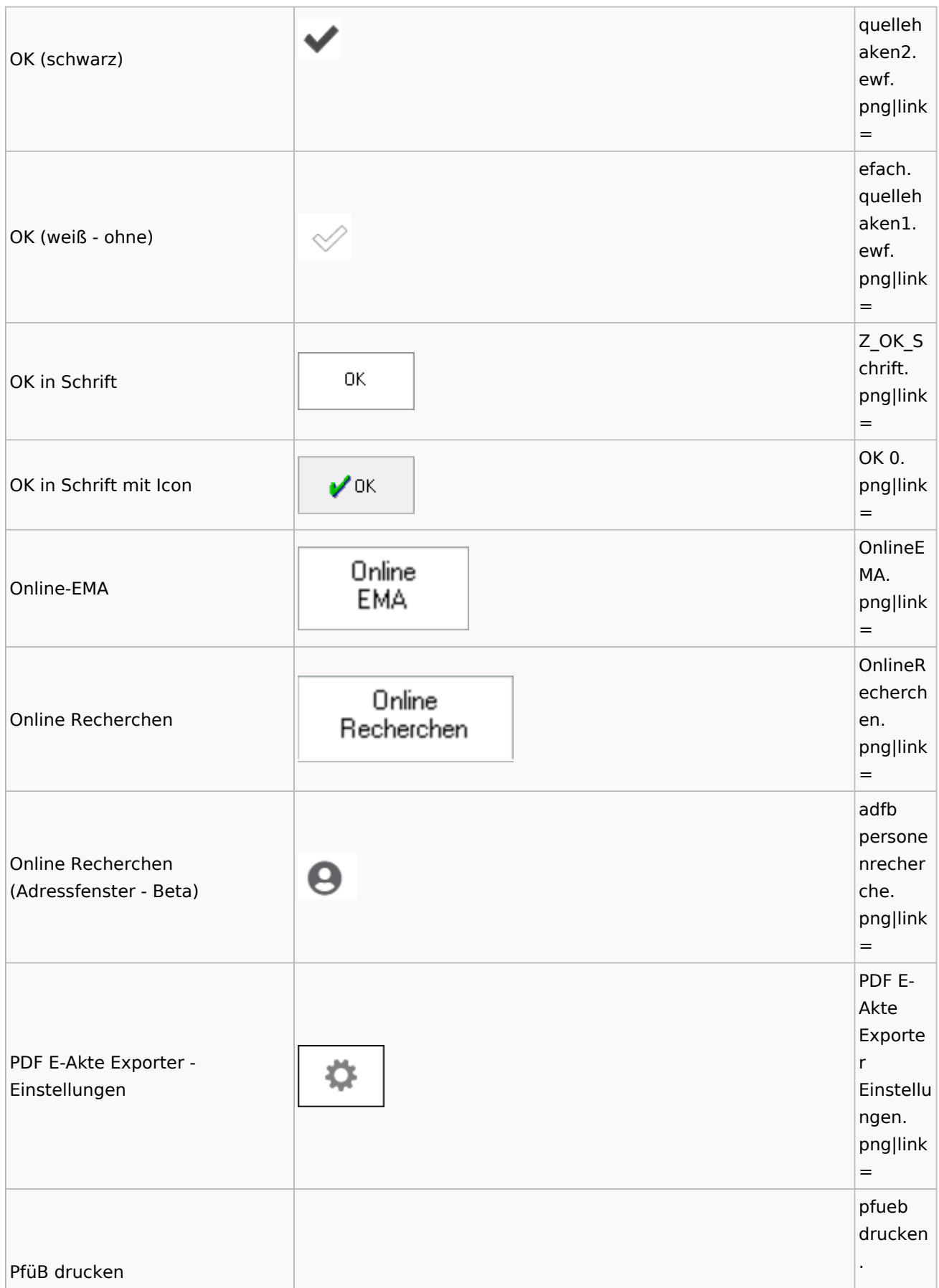

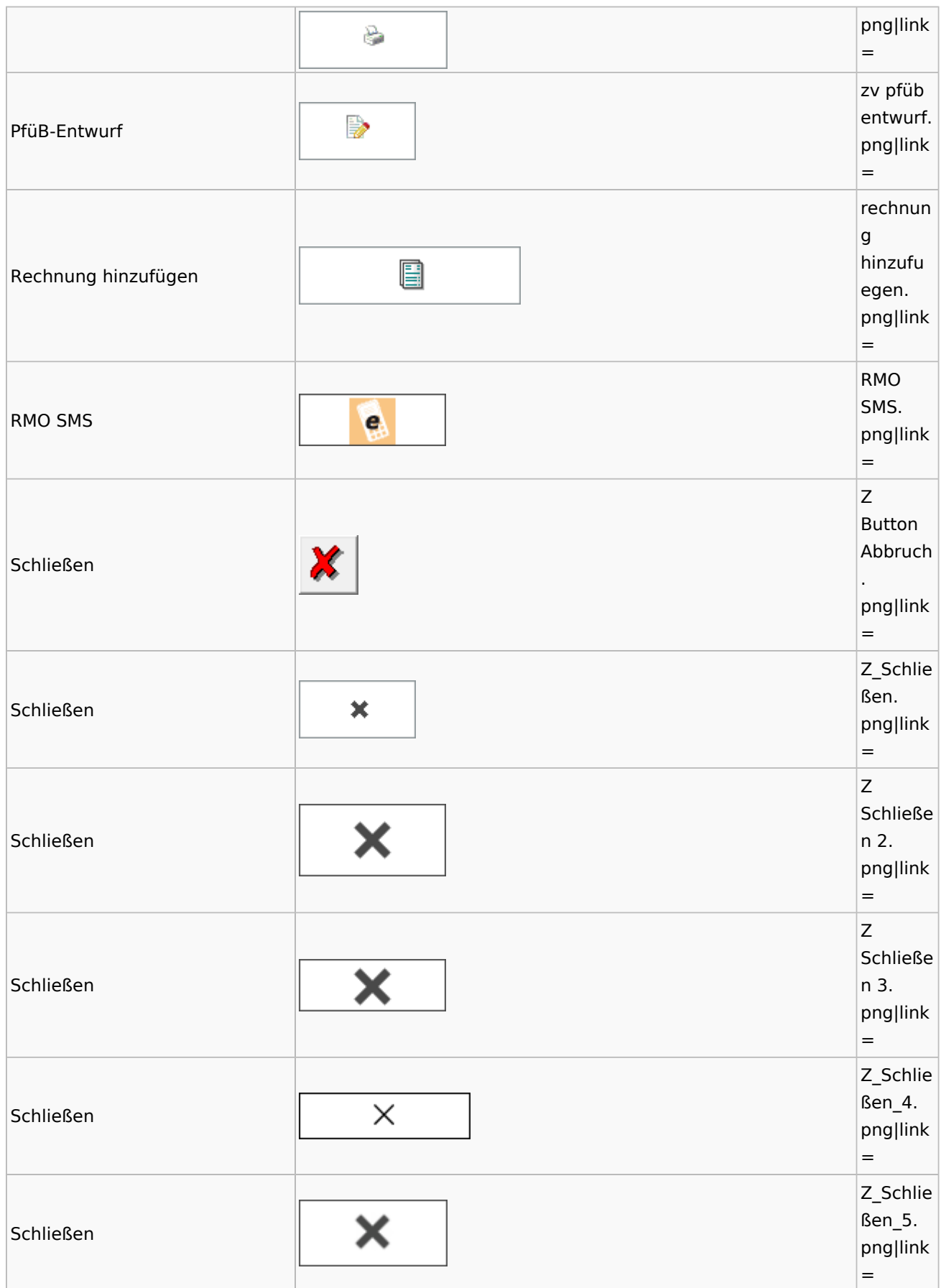

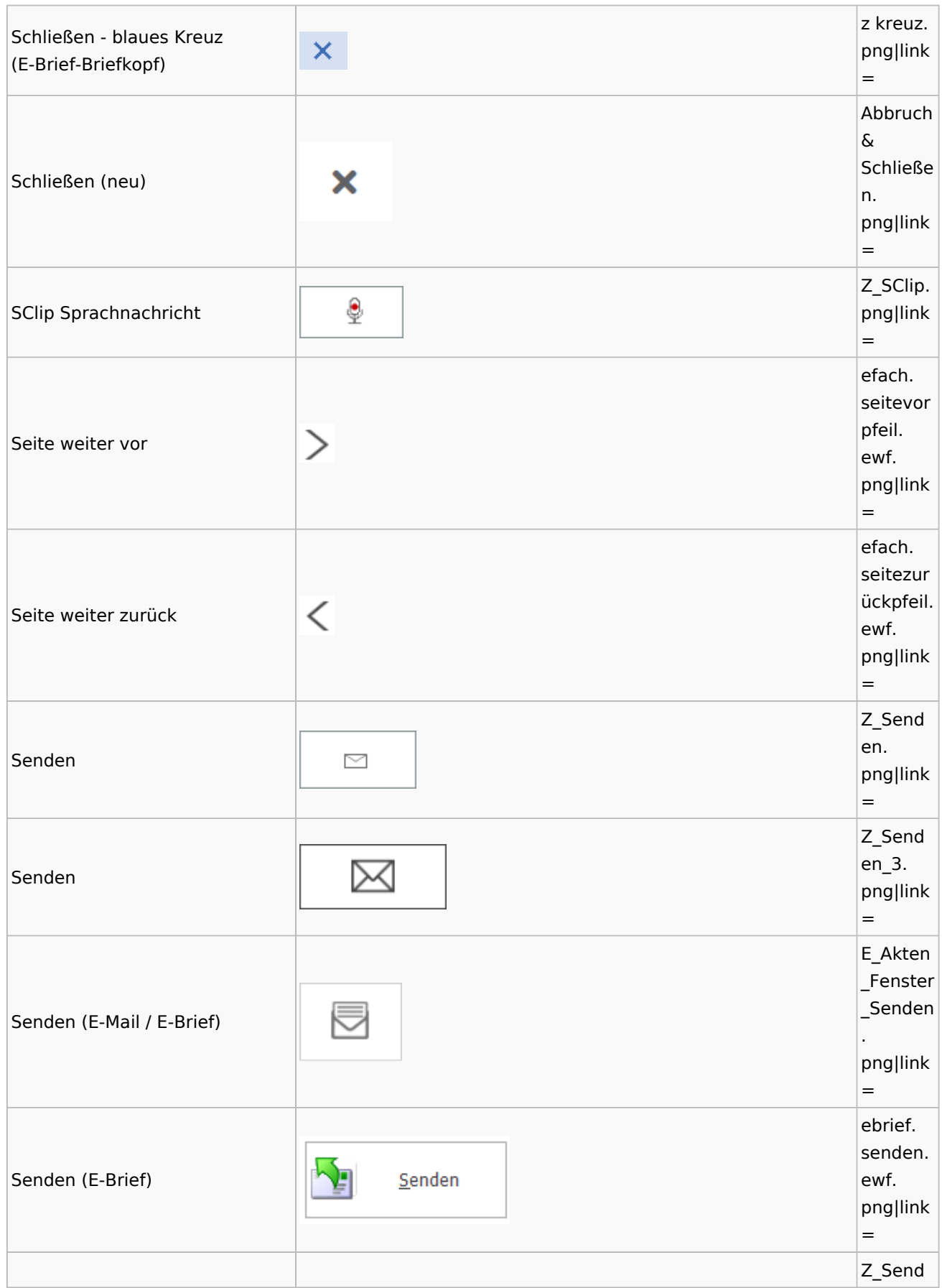

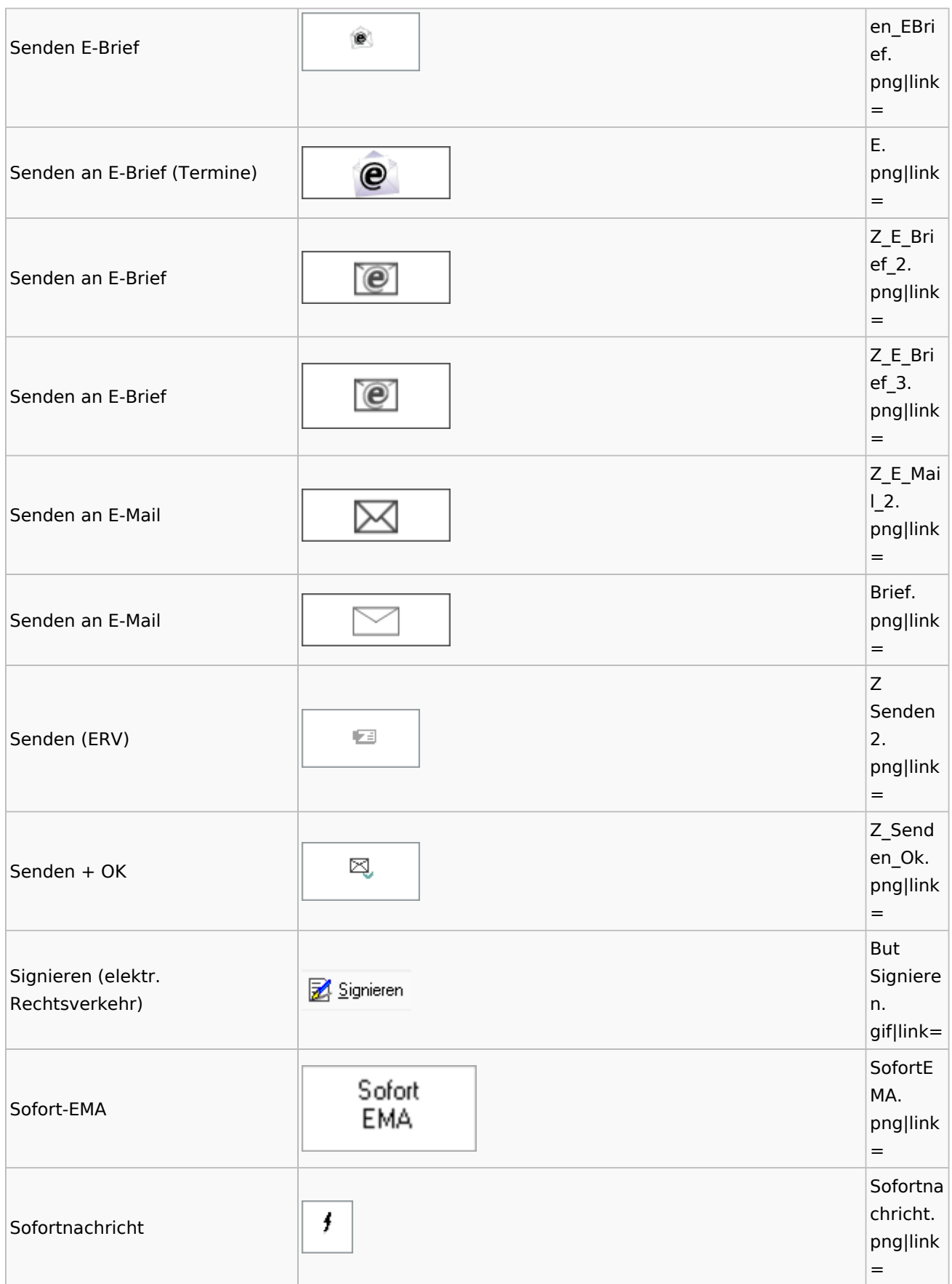

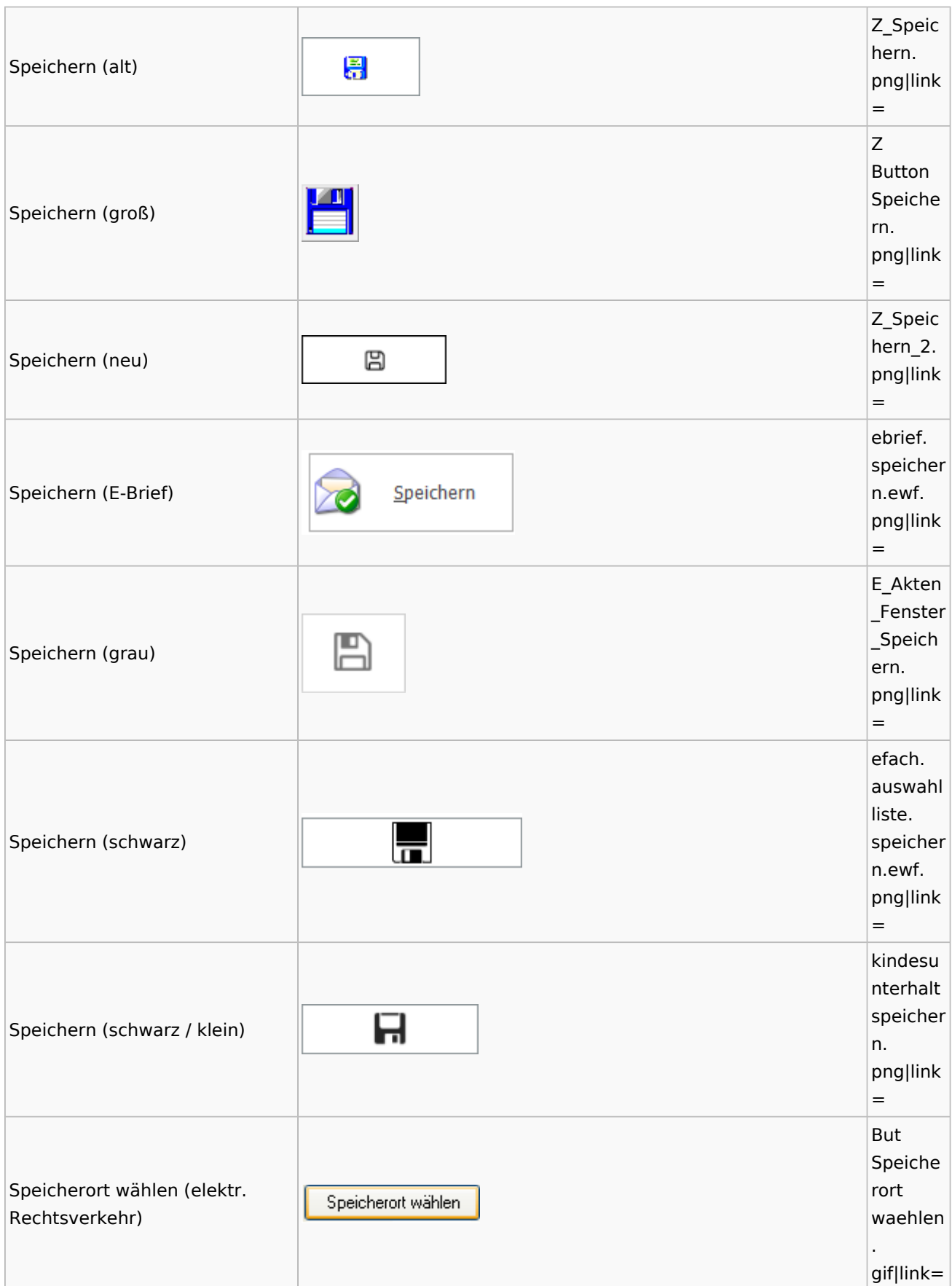

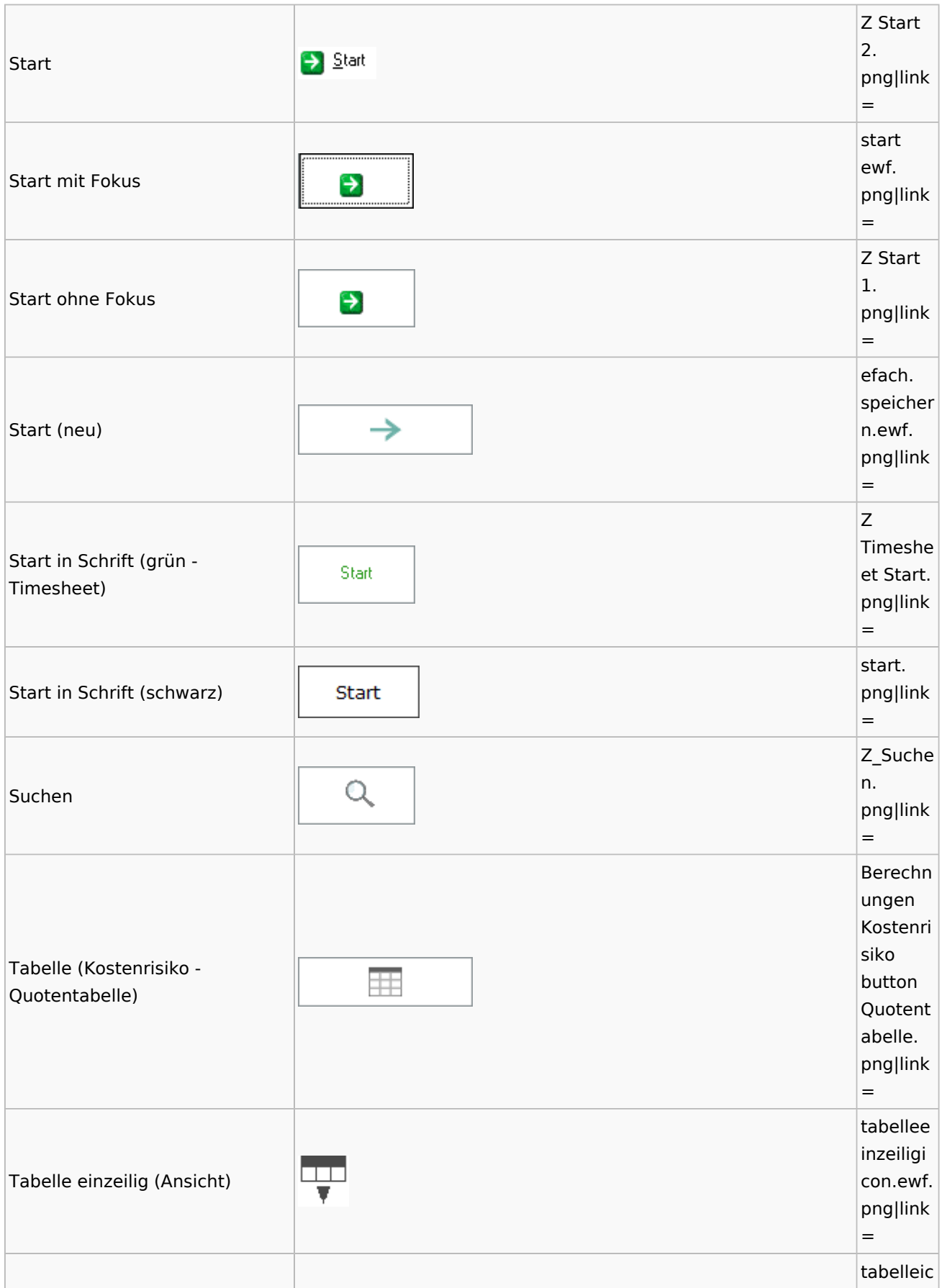

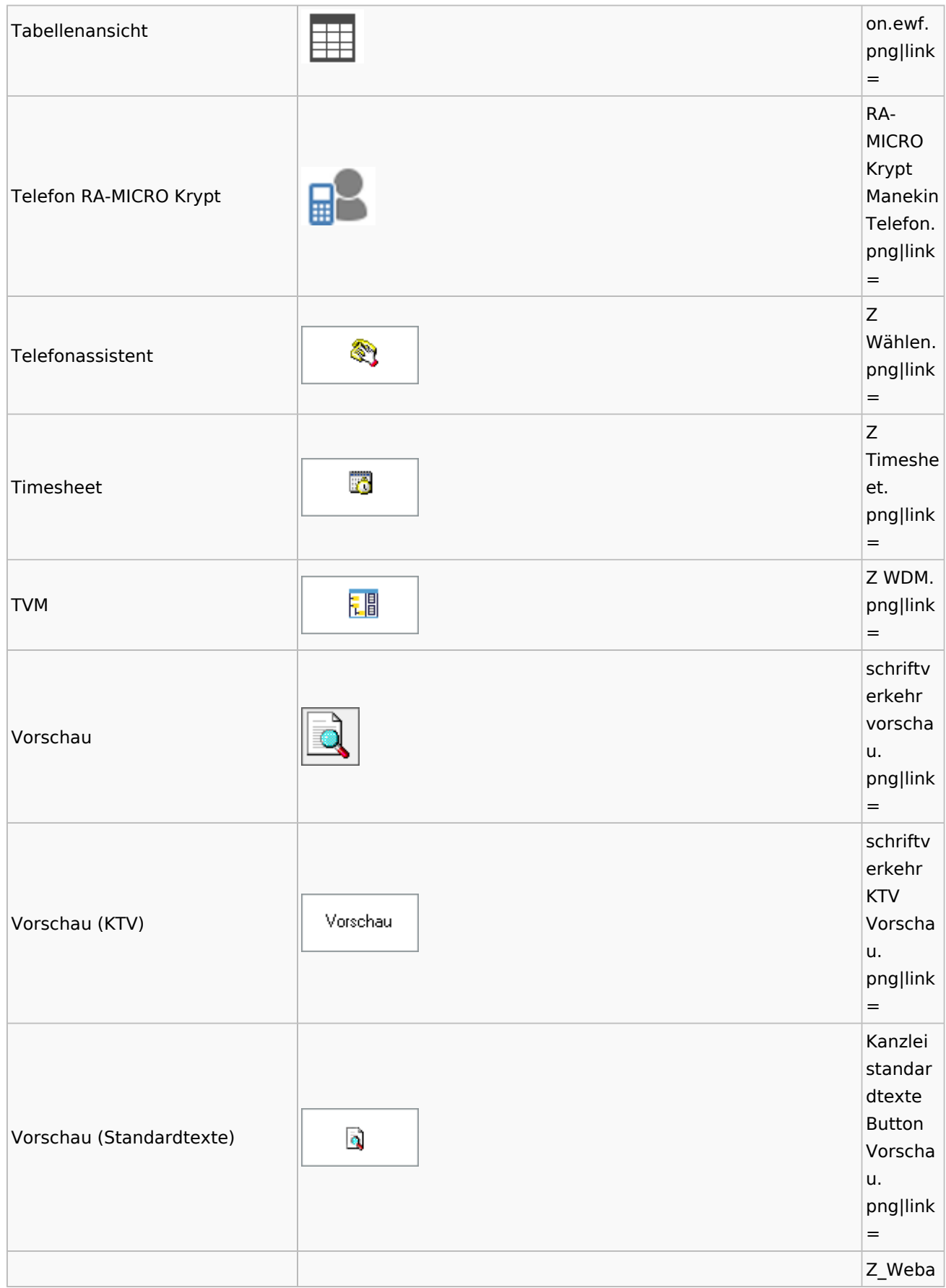

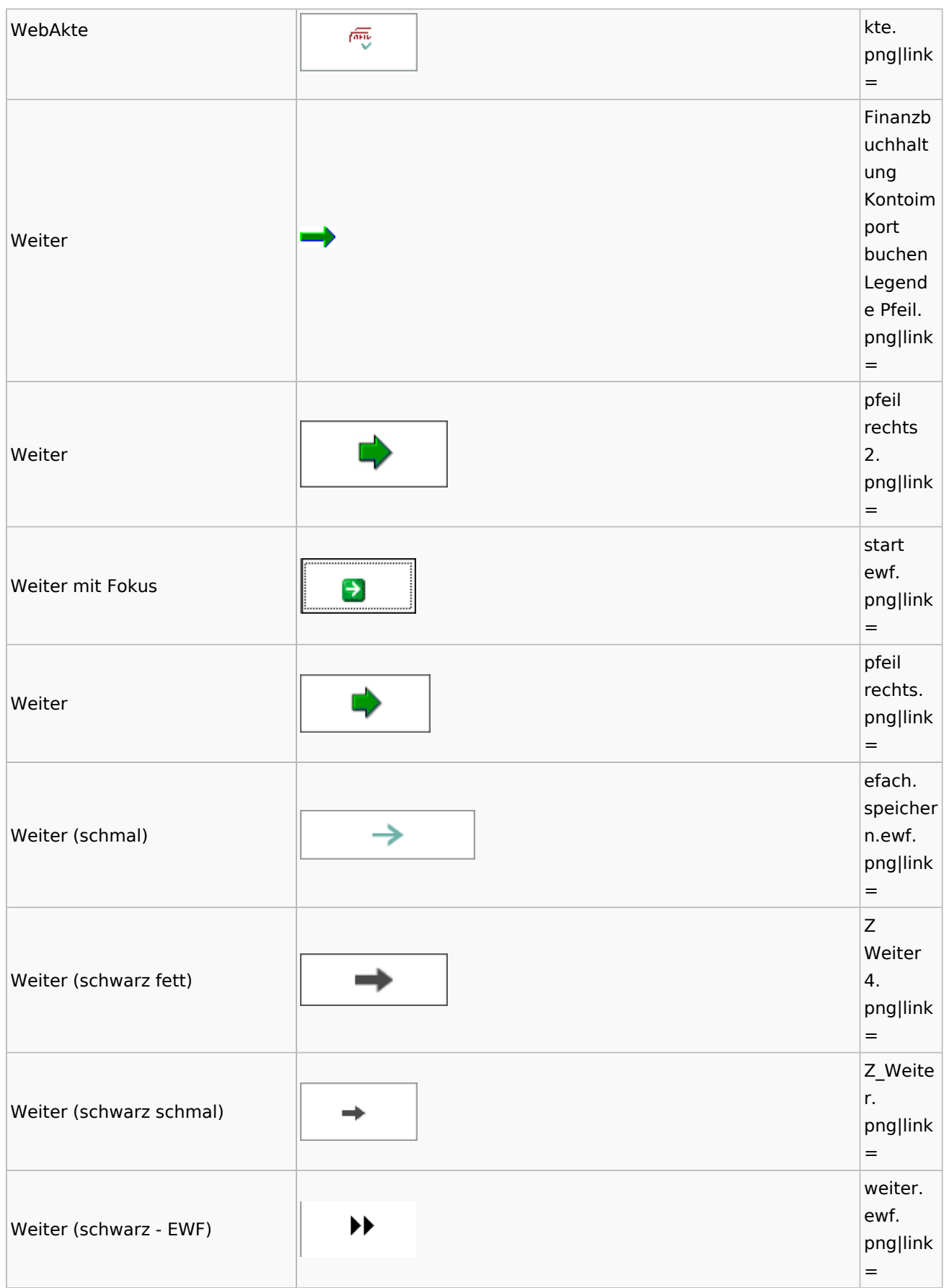

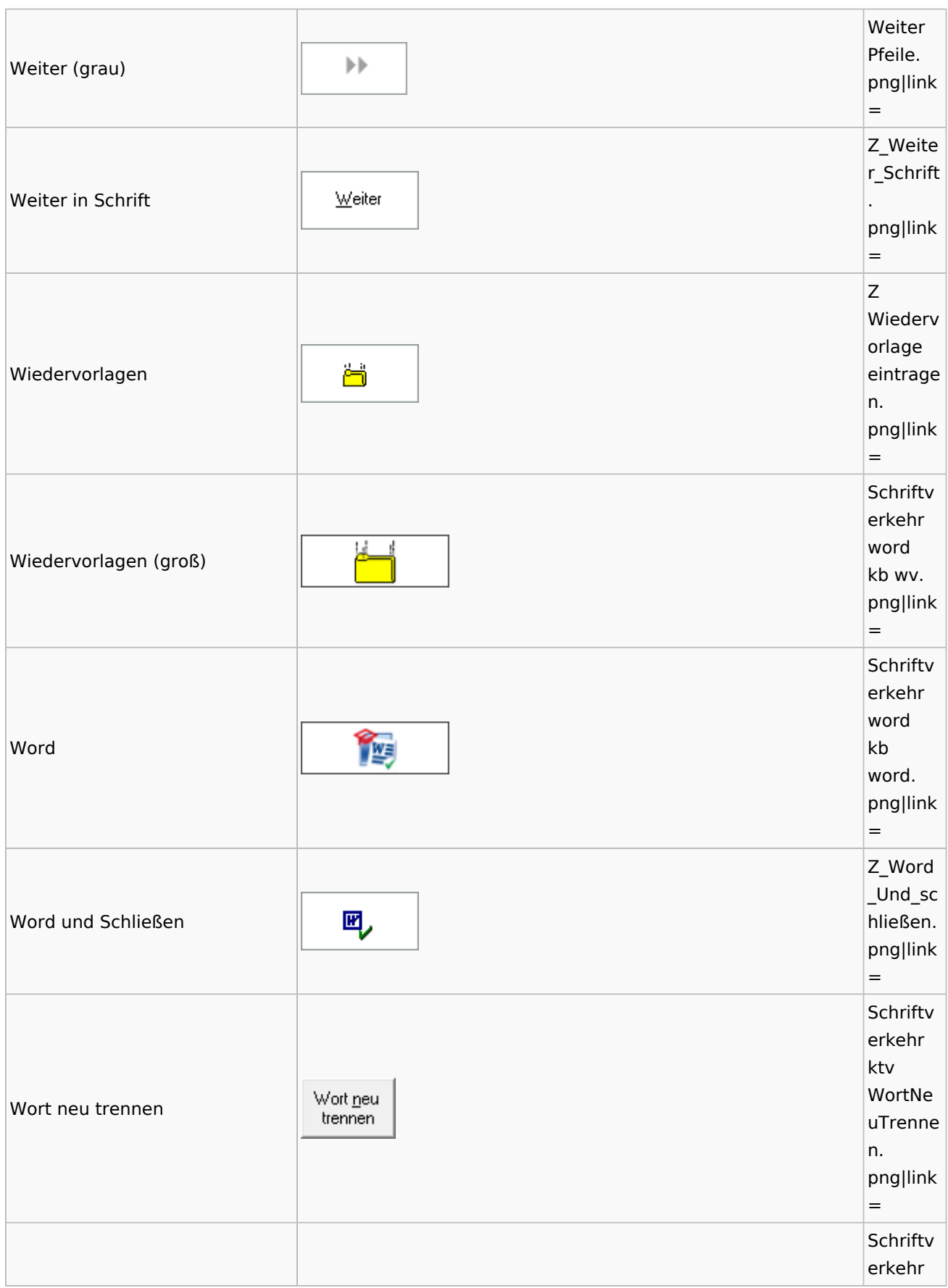

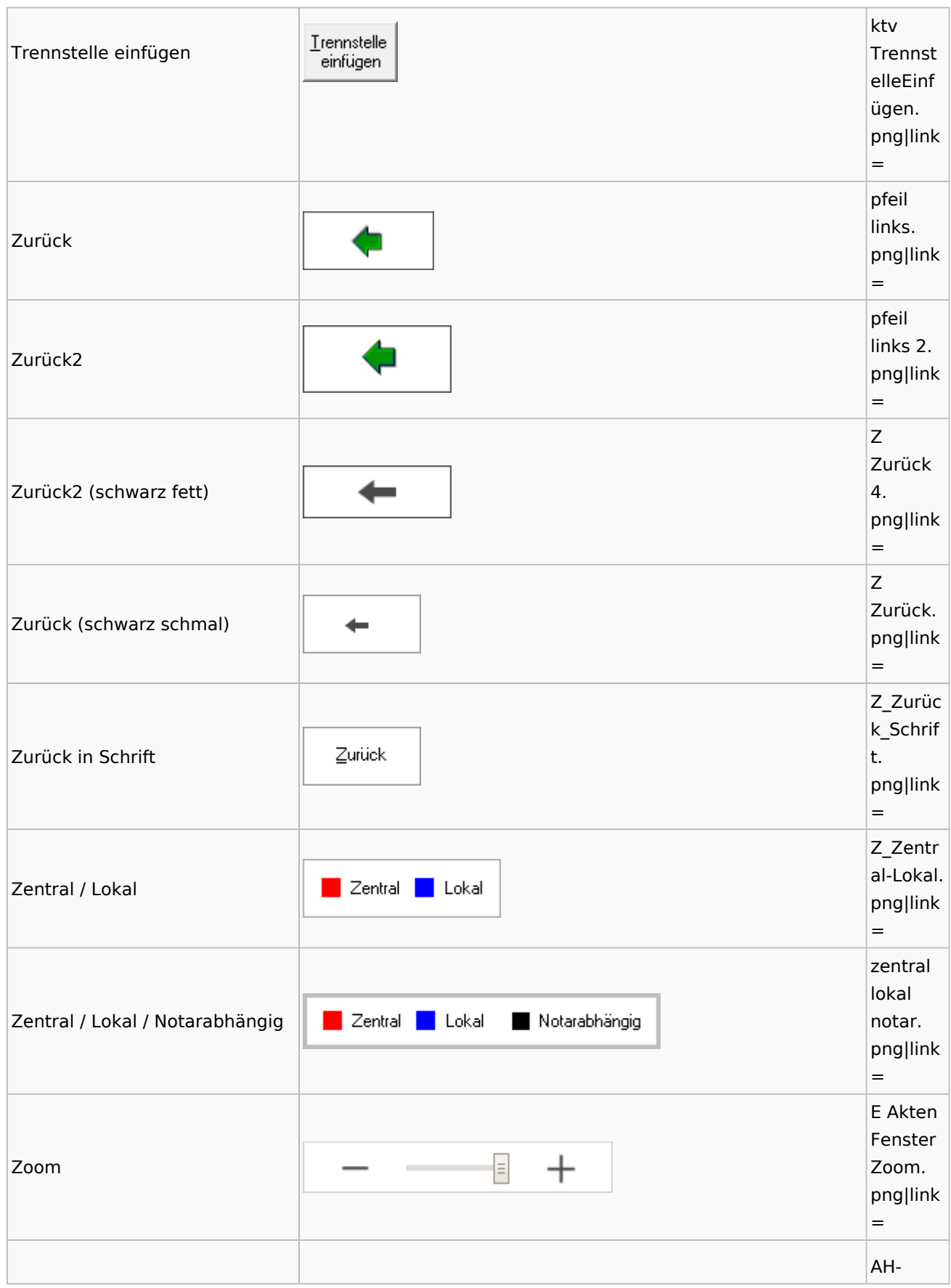

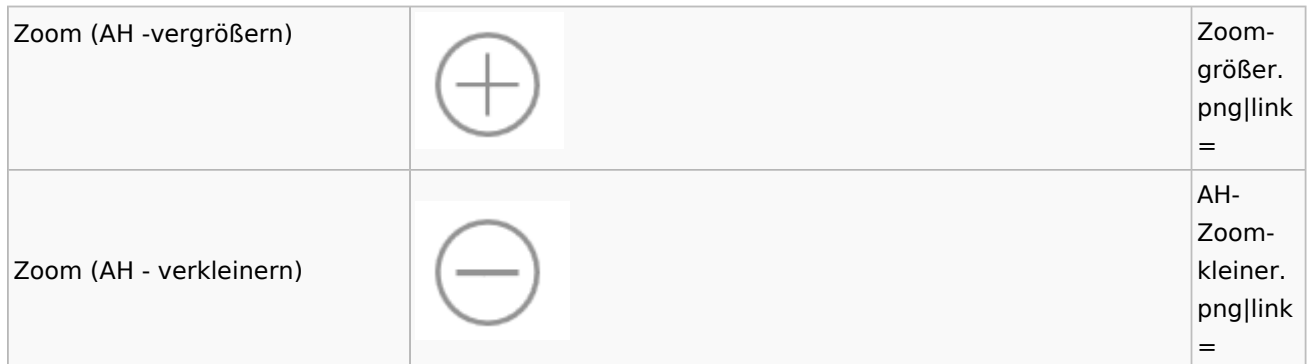

## <span id="page-49-0"></span>Kalenderblätter

![](_page_49_Picture_124.jpeg)

## <span id="page-49-1"></span>Radio Button

![](_page_49_Picture_125.jpeg)

## <span id="page-49-2"></span>Standard-Funktionsaufrufe aus jedem Fenster

![](_page_49_Picture_126.jpeg)

![](_page_50_Picture_63.jpeg)

## <span id="page-50-0"></span>[Standardtexte](https://onlinehilfen.ra-micro.de/index.php/Spezielle_Fenster-Icon#Standardtexte)

### <span id="page-50-1"></span>**[Textbausteine](https://onlinehilfen.ra-micro.de/index.php/Spezielle_Fenster-Icon#Textbausteine)**